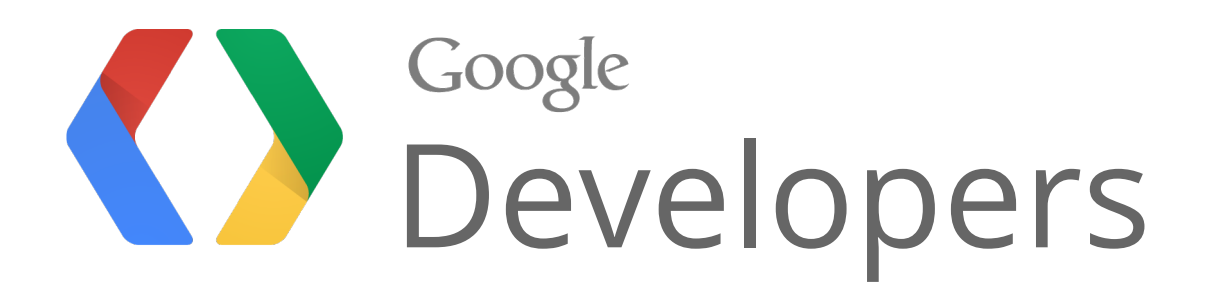

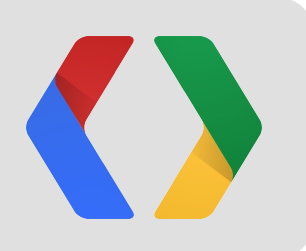

# Google+ for Publishers

Driving Discovery and Engagement

Chris Messina Paul Lindner

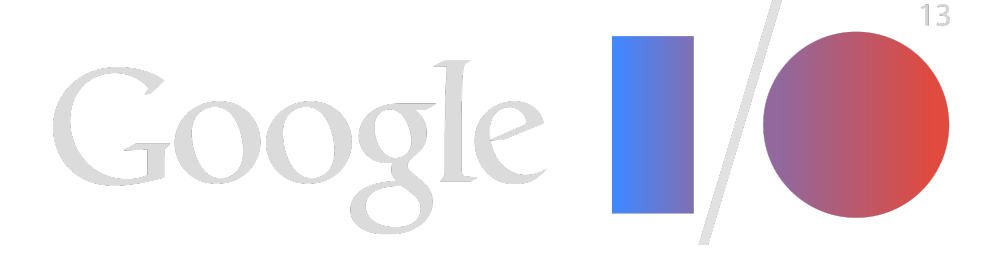

### **Chris Messina**

google.com/+ChrisMessina

Agent of free will. Not the actor.

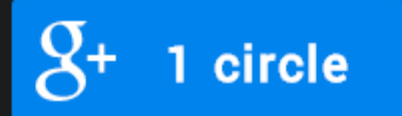

98,138 followers

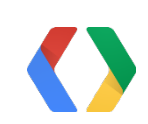

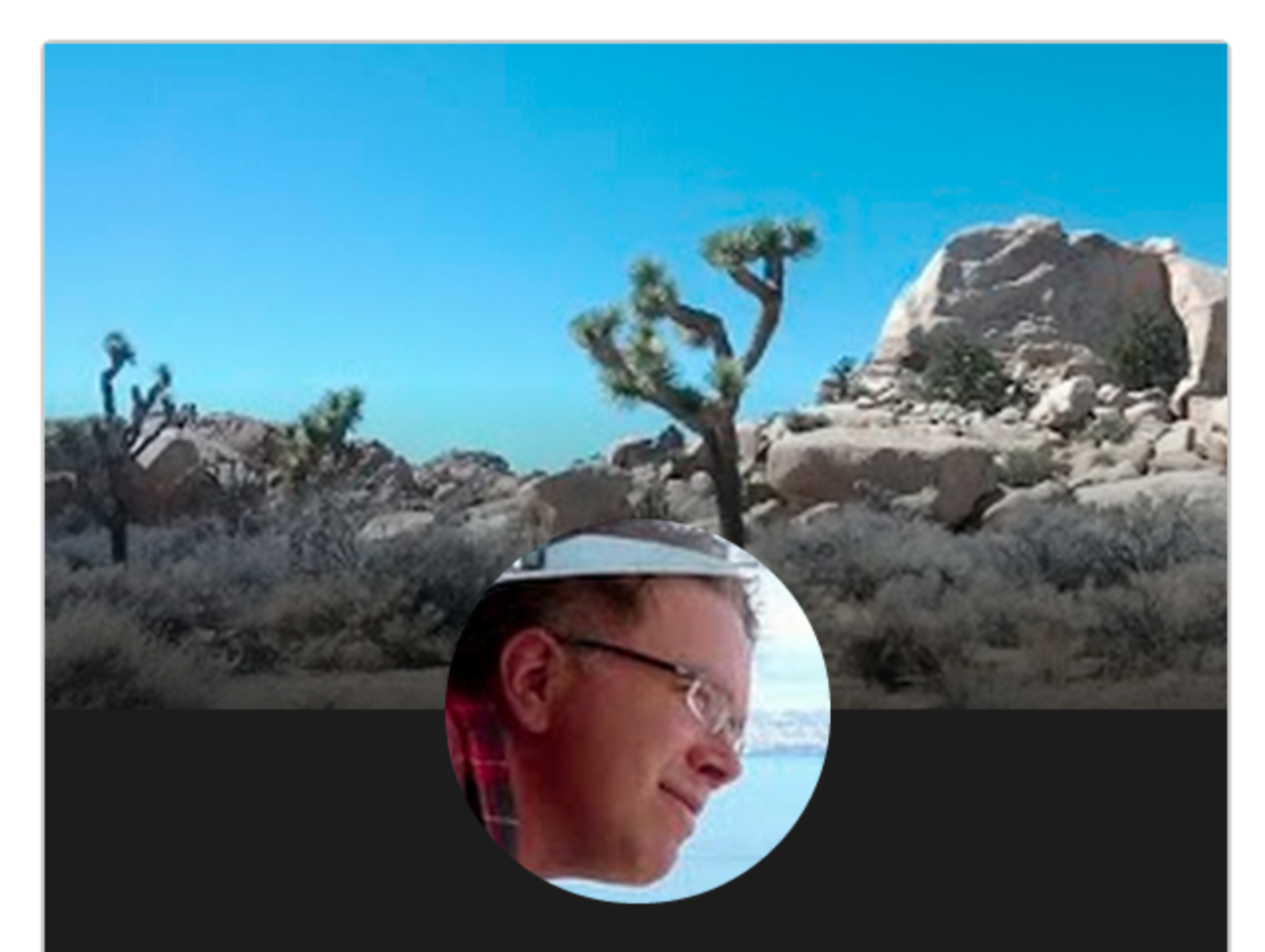

### **Paul Lindner**

Making the Internet better since 1990

 $8+$  $1$  circle

15,203 followers

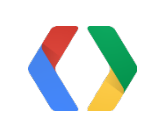

**easy:** you can do this

**meaningful:** valuable today, and an investment in the future

### **look good across Google:**

never waste a chance to make a great first impression

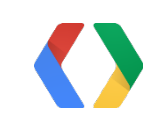

### Google+ for Publishers

Paul and Chris are the:

## **ViewSorcerers**

## **NEWS**

- Appearing at Google I/O!
- Check out our new Pics!
- New Track Like an H6

### **Contact Us**

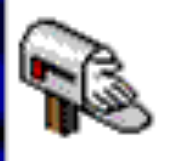

Paul or Chris

649311 It will look like this soon if you keep on coming! The official ViewSorcerers Website was last updated 3/28/99

**CLICK HERE FOR FRAMES** 

geo-bootstrap from DivShot http://divshot.com/

### +1 Button

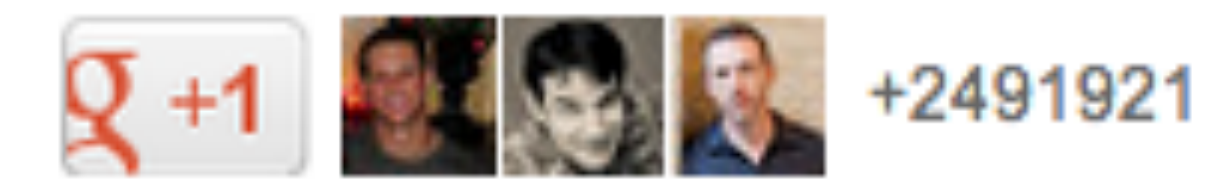

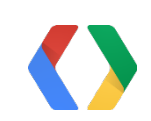

## plusone.js

<script src="https://apis.google.com/js/**plusone.js**" type="text/javascript">

HTML HTML

```
<script type="text/javascript">
   (function() {
     var po = document.createElement("script"); po.type = "text/javascript"; po.async = true;
     po.src = "https://apis.google.com/js/plusone.js";
    var s = document.getElementsByTagName("script")[0]; s.parentNode.insertBefore(po, s);
 \})();
</script>
```
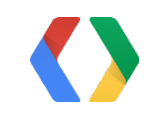

### Add a +1 Button

```
<div class="g-plusone"
       data-annotation="bubble" 
       data-width="200"
       data-size="medium">
\langle/div\rangle
```

```
<a href="http://www.websitegoodies.
com/guestbook.php?a=view&id=930308"
>GuestBook</a>
```
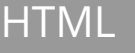

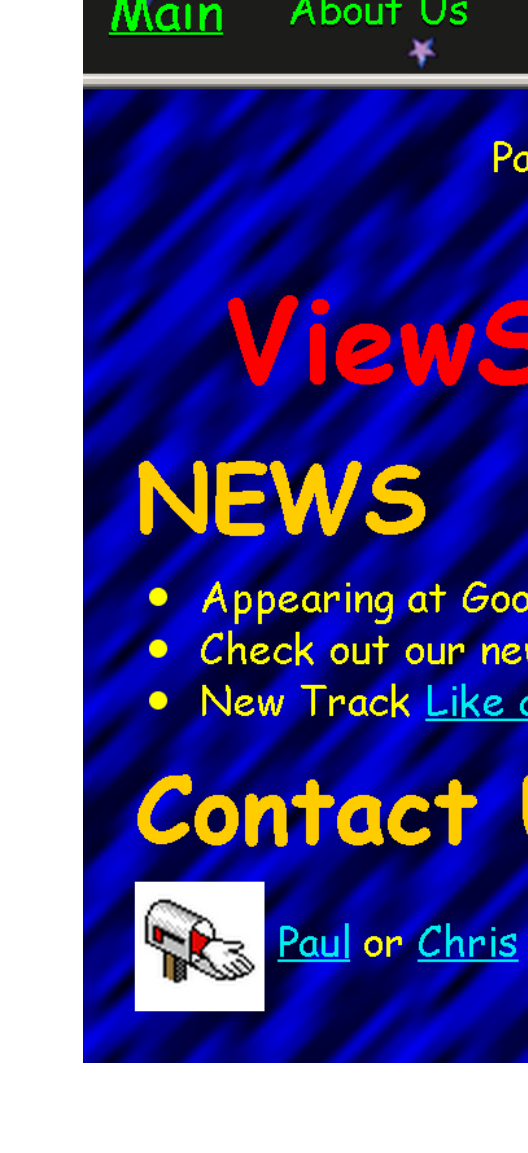

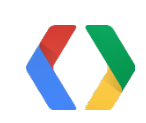

### Main About Us Lyrics Pics  $\sqrt{4}$   $\sqrt{0}$ Paul and Chris are the: **ViewSorcerers** • Appearing at Google I/O! • Check out our new Pics!

• New Track Like an H6

### **Contact Us**

#### http://developers.google.com/+/web/+1button/

http://viewso**u**rcerers.com/h6.html

http://viewsorcerers.com/h6.html  $\sqrt{2} + 1$  30

### Make +1 Count

```
<head>
   <link rel="canonical" href="http://viewsorcerers.com/h6.html"/>
</head>
```
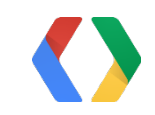

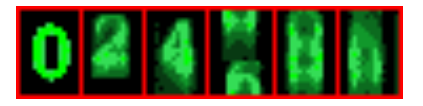

#### HTML

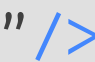

#### http://goo.gl/pNY7

### Get in the Stream

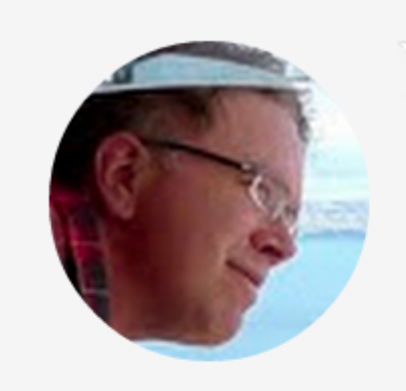

#### Would you share this?

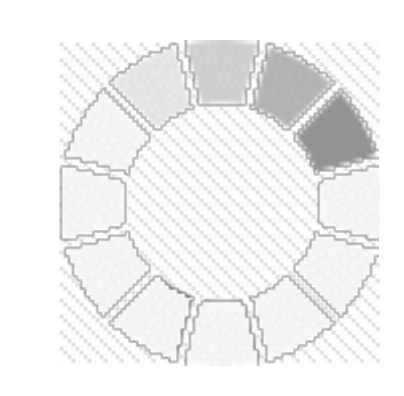

#### viewsorcerers.com

http://viewsorcerers.com/lyrics/like-an-h...

To:

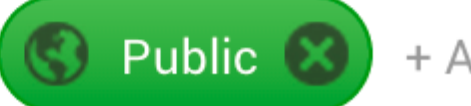

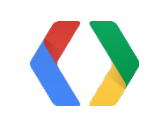

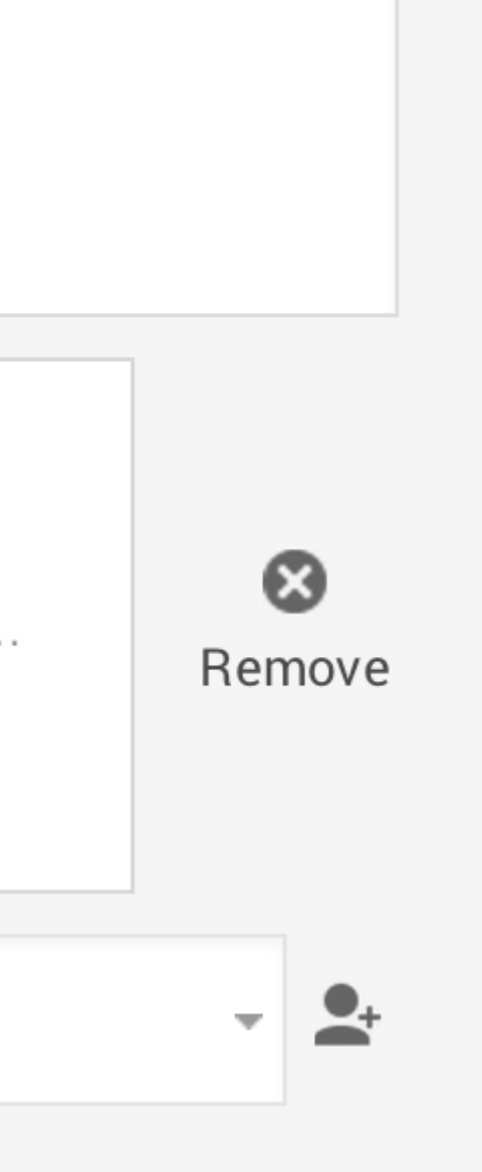

### Better Sharing

Maximize Pixels

- Scaled to 125x125
- Consider 250x250 to support hdpi
- Also a background image on mobile.

Maximize the Title

- Include Site name

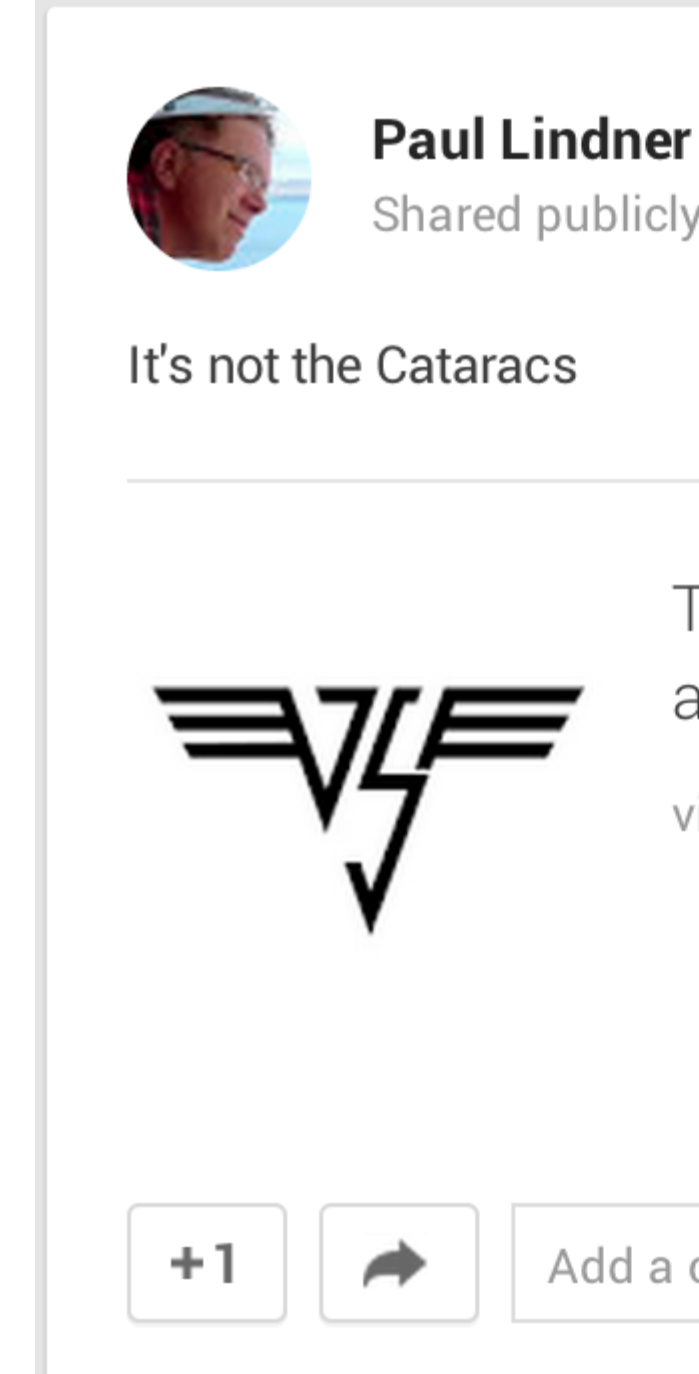

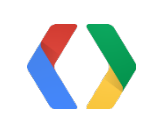

### y - 10:51 PM

### The ViewSourcerers - Like an H6

iewsorcerers.com

comment...

<body itemscope itemtype="http://schema.org/WebPage">

```
 .....
```
<h1 itemprop="**name**">The ViewSorcerers - Like an H6</h1>

```
 <img itemprop="image" src="/vs.jpg"/>
```
#### HTML HTML

```
 <span itemprop="description">
```
 Hey Hey we're the ViewSorcerers, and people say we're coding around! </span>

```
 ....
 </body>
```
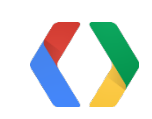

## Better Sharing

schema.org

#### http://developers.google.com/+/web/snippet

<div itemscope itemtype="**http://schema.org/MusicAlbum**">

```
 <h1 itemprop="name">ViewSorcerers Mix Tape</h1>
```

```
 <meta content="1" itemprop="numTracks"/>
```

```
 <h2 itemprop="byArtist" itemscope="itemscope" itemtype="http://schema.org/MusicGroup">
```
#### HTML HTML

```
 <div itemprop="name">ViewSorcerers</div>
 <meta content="http://viewsorcerers.com/" itemprop="url"/>
```
 $<$ /h2>

```
 <div itemprop="tracks" itemscope itemtype="http://schema.org/MusicRecording">
  <span itemprop="name">Like an H6</span>
.....
```
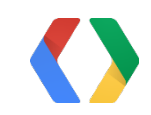

## Better Sharing

Advanced schema.org

#### http://schema.org/

### **Structured Data Testing Tool**

**URL** 

**HTML** 

```
<div itemscope='itemscope' itemtype='http://schema.org/MusicAlbum'>
<h1 itemprop='name'>ViewSorcerers Mix Tape</h1>
<meta content='11' itemprop='numTracks' />
<h2 itemprop='byArtist' itemscope='itemscope'
itemtype='http://schema.org/MusicGroup'>
 <div itemprop='name'>ViewSorcerers</div>
 <meta content='http://viewsorcerers.com/' itemprop='url' />
</h2>
<div itemprop='tracks' itemscope='itemscope'
itemtype='http://schema.org/MusicRecording'>
 <span itemprop='name'>Like an H6</span>
\langle div >
```
Maximum 1500 characters allowed. Over-length text will be truncated.

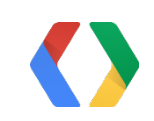

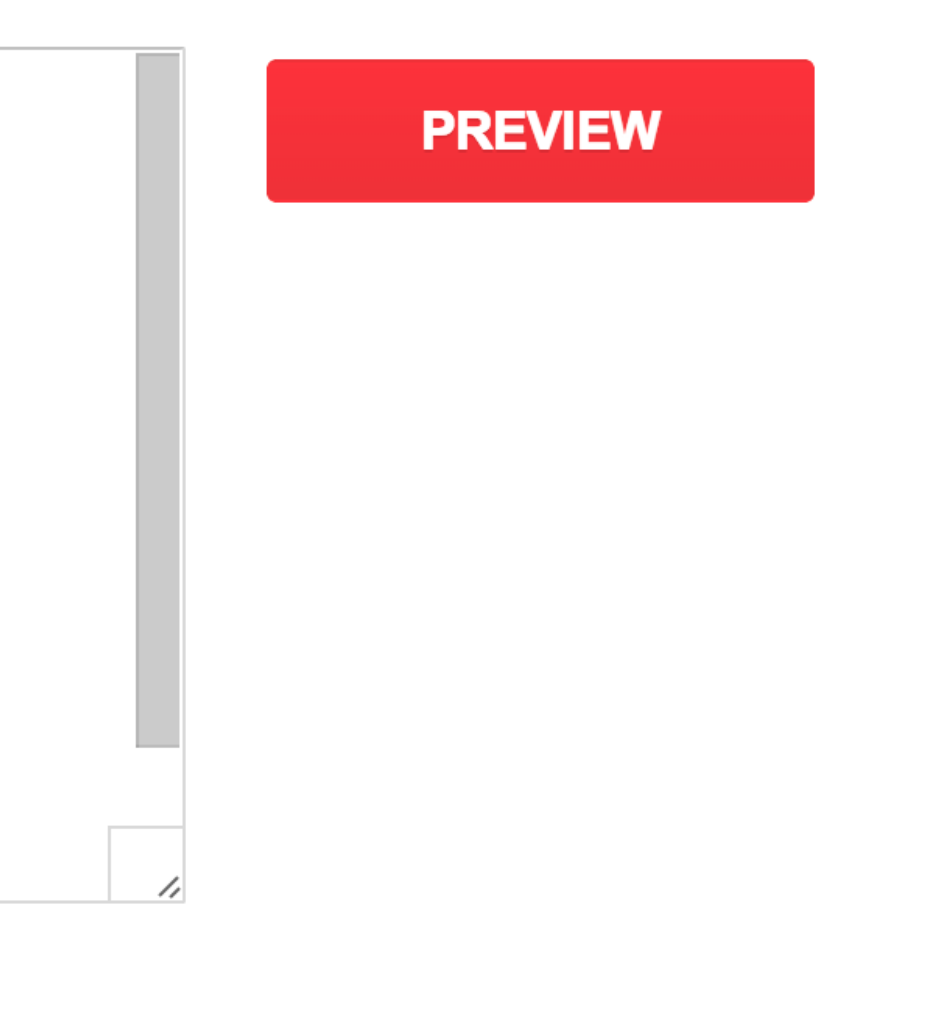

#### http://google.com/webmasters/tools/richsnippets

## Related Hashtags

Get Your Related Content in:

- Google+ Posts
- Permalink Pages

Based on content of the post **and** your content.

You **can** Influence them.

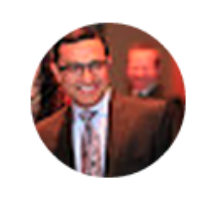

**Vic Gundotra** Shared publicly - Apr 28, 2013

Thanks to +Dan McDermott for transcript.

Dan McDermott originally shared: **VIDEO: President Obama kills at the WHCA Dinner** 

#### **Read more**

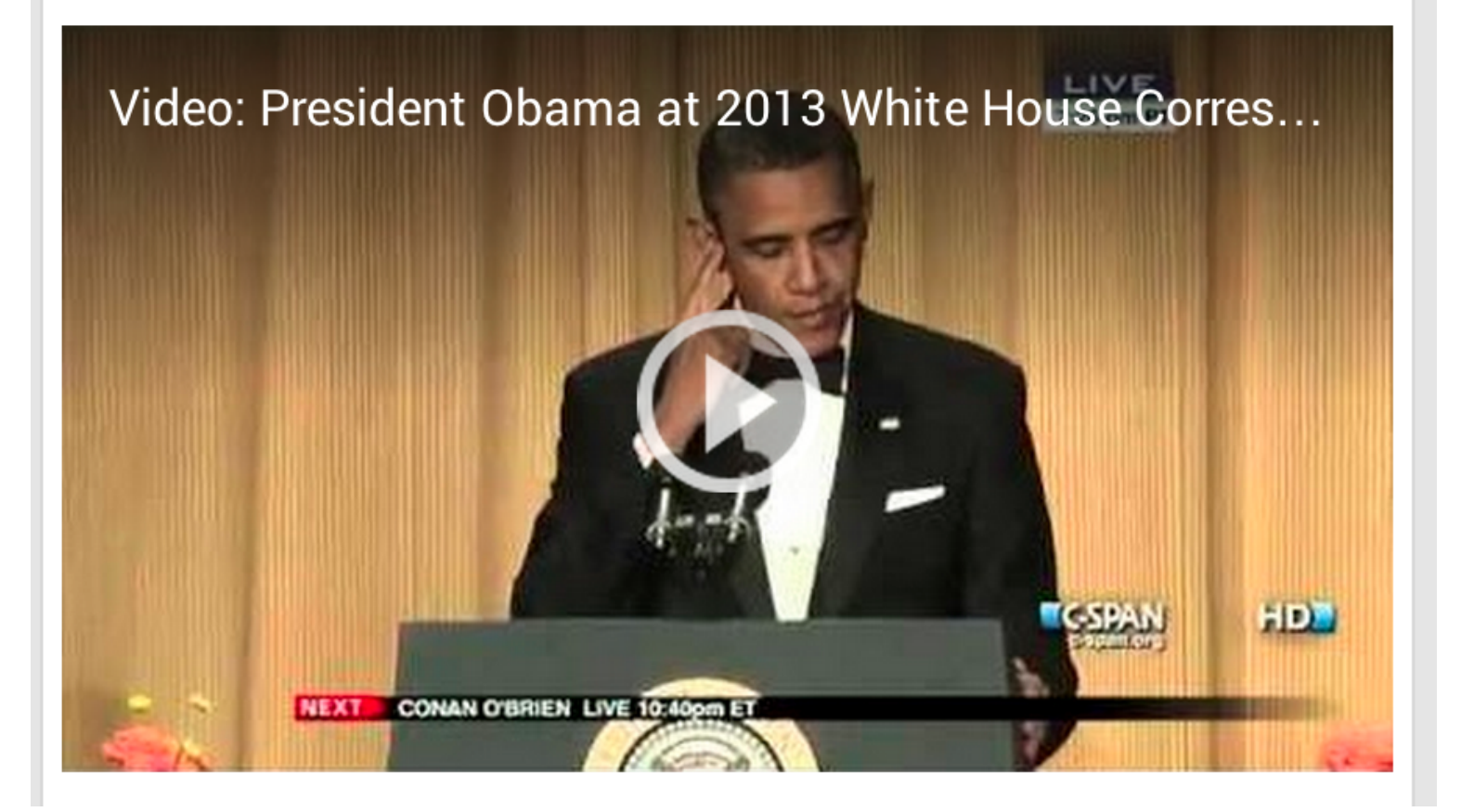

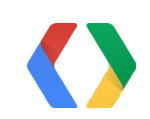

#Obama

#WHCD

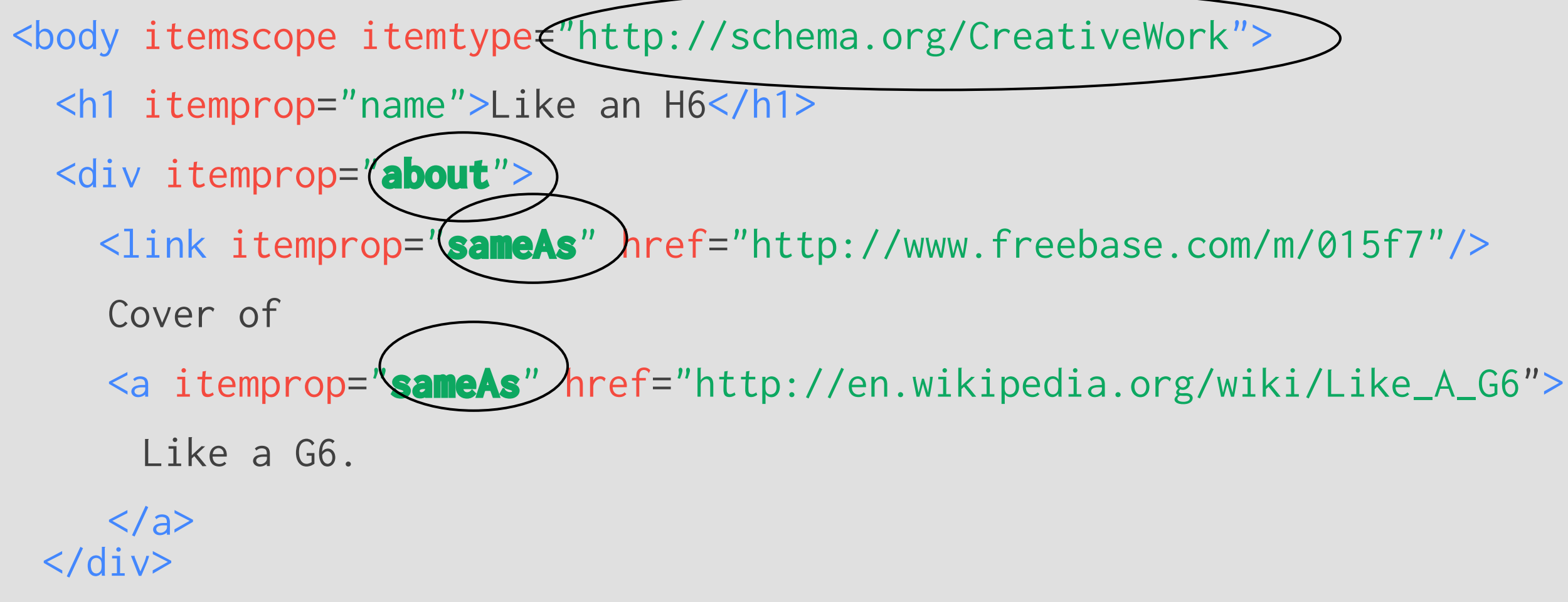

 $\langle p \rangle$ Popping nodes in the dom, like a blizzard $\langle br \rangle$ When we code we do it right gettin slizzard<br/>br/>

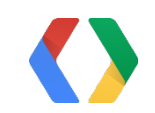

### Related Hashtags

## Creating Relationships with Users

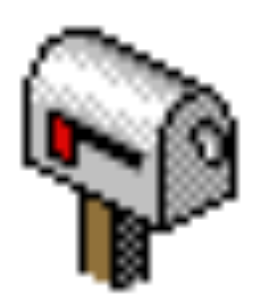

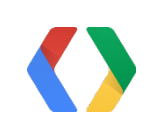

## Google+ Pages

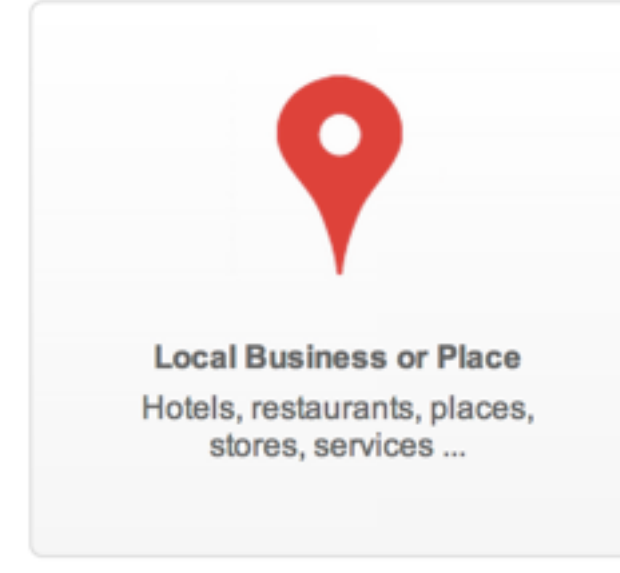

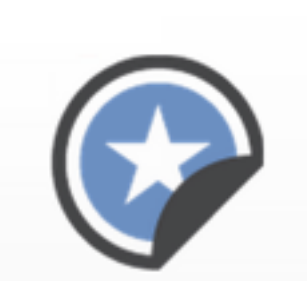

**Product or Brand** Apparel, cars, electronics, financial services ...

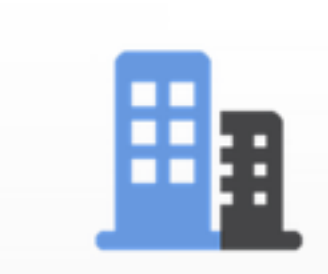

Company, Institution Organization Companies, organizat institutions, non-profit

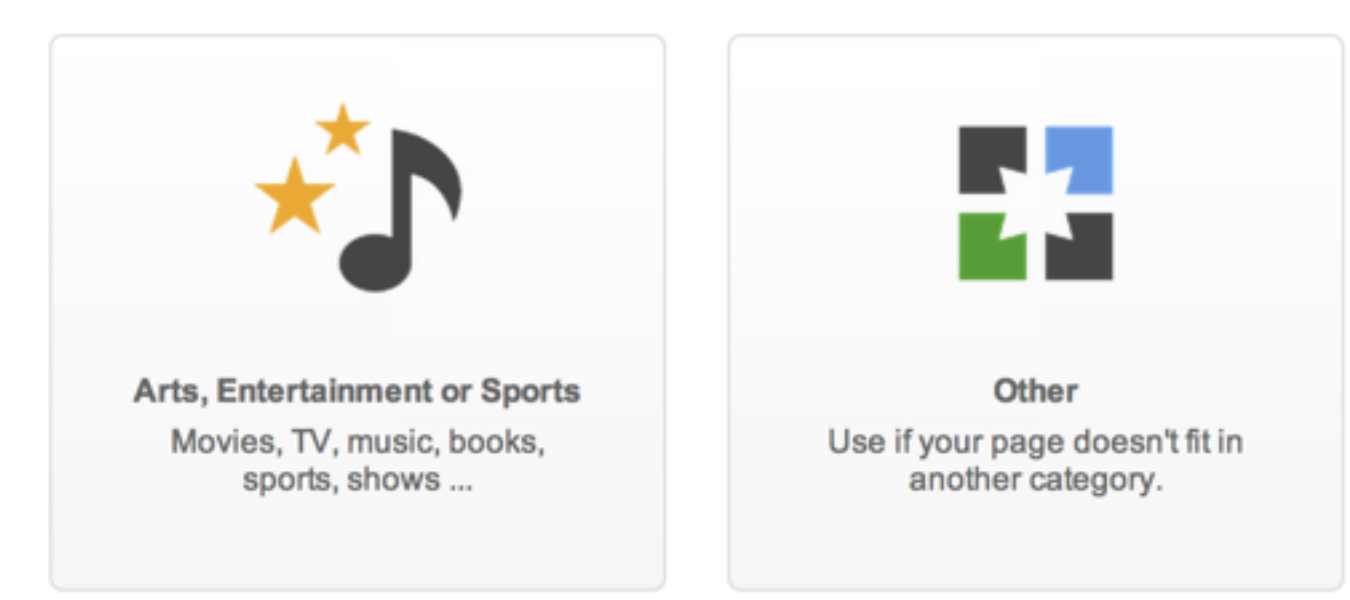

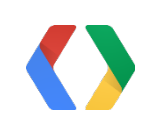

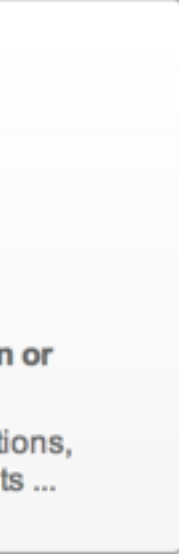

#### http://plus.google.com/pages/create

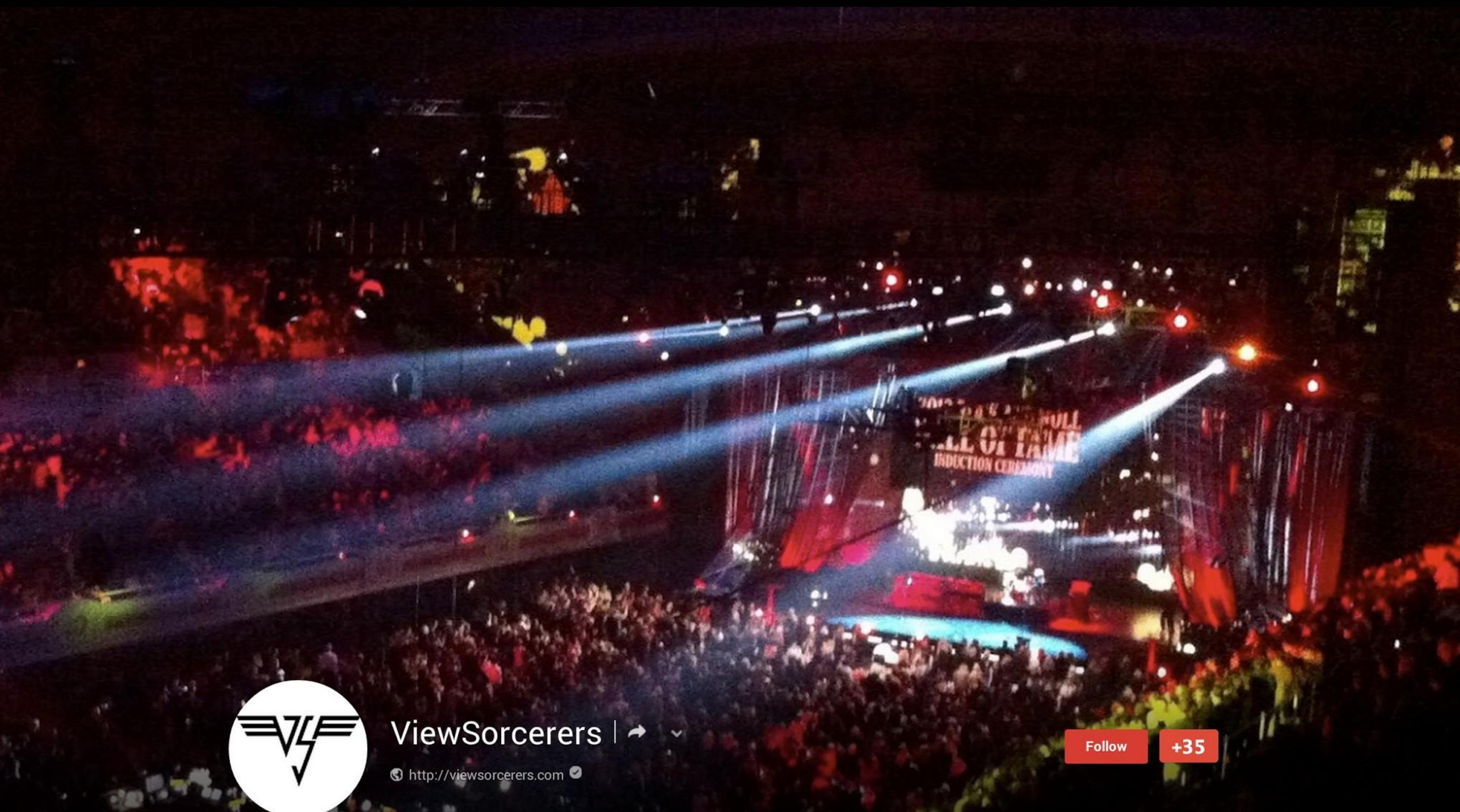

cover Image from flickr user thezenderagenda.com

### ViewSorcerers | ~

**O** http://viewsorcerers.com ●

Cover Photos

- Bigger is Better (up to 2120 x 1192)
- 16x9
- Responsive, optimize the bottom 12%
- Profile photo overlaid on left, and on center.
- Animation supported

Profile Photos

### - Bigger is Better (at least 250x250)

- Square when seen on other peoples

- 
- Circle for your content
- content. (Comments, etc.)
- Animation supported

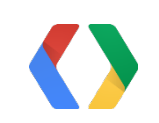

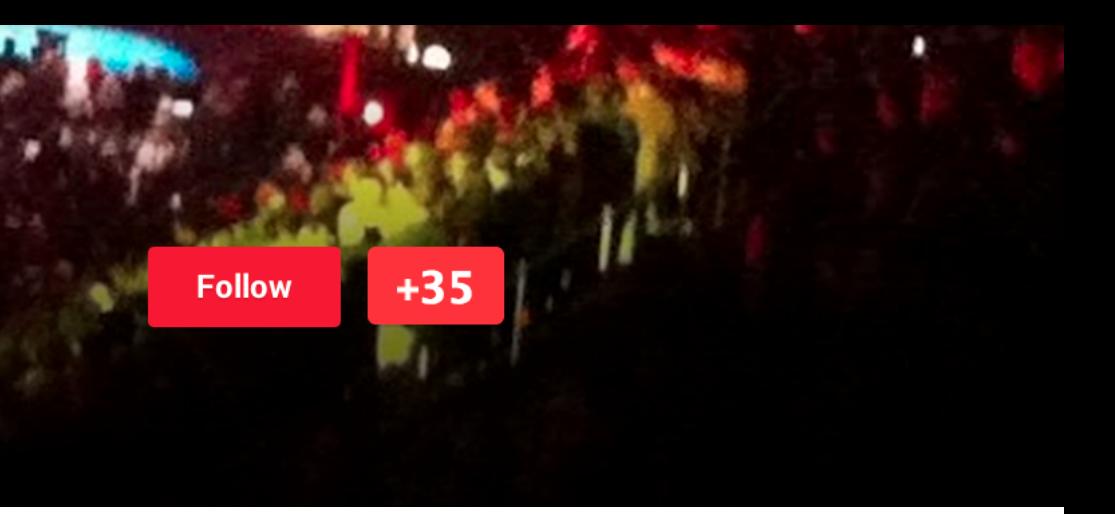

### More Ways to Grow your Audience

Grow Your Audience with Google+

Room 11

Thursday, 3:30pm

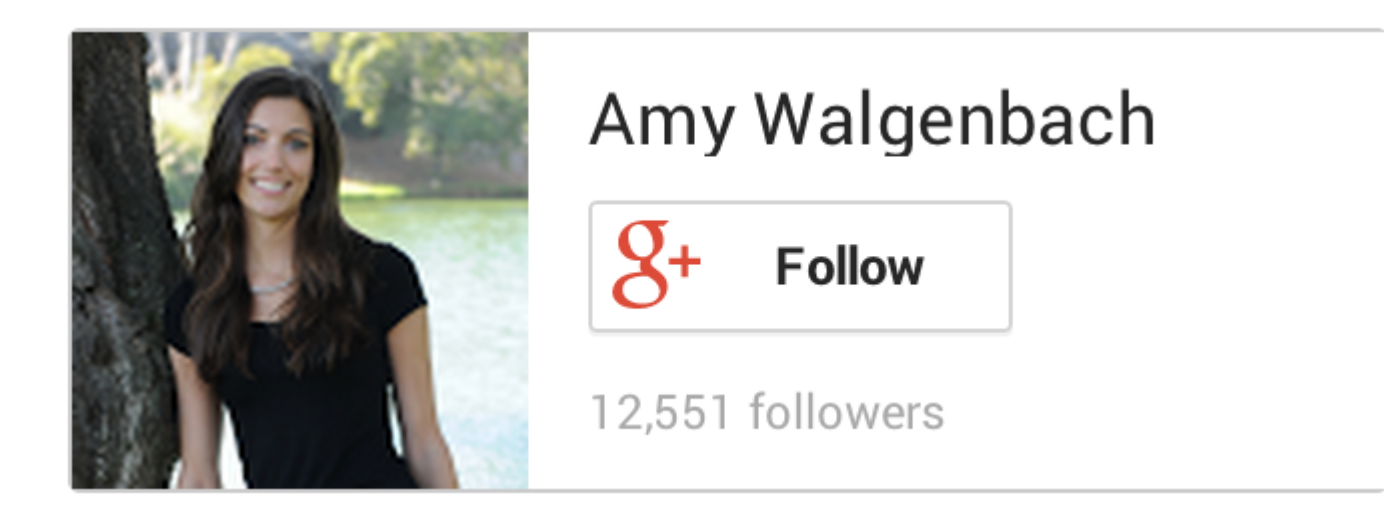

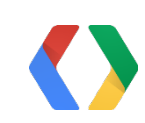

### Link Google+ Page to Site

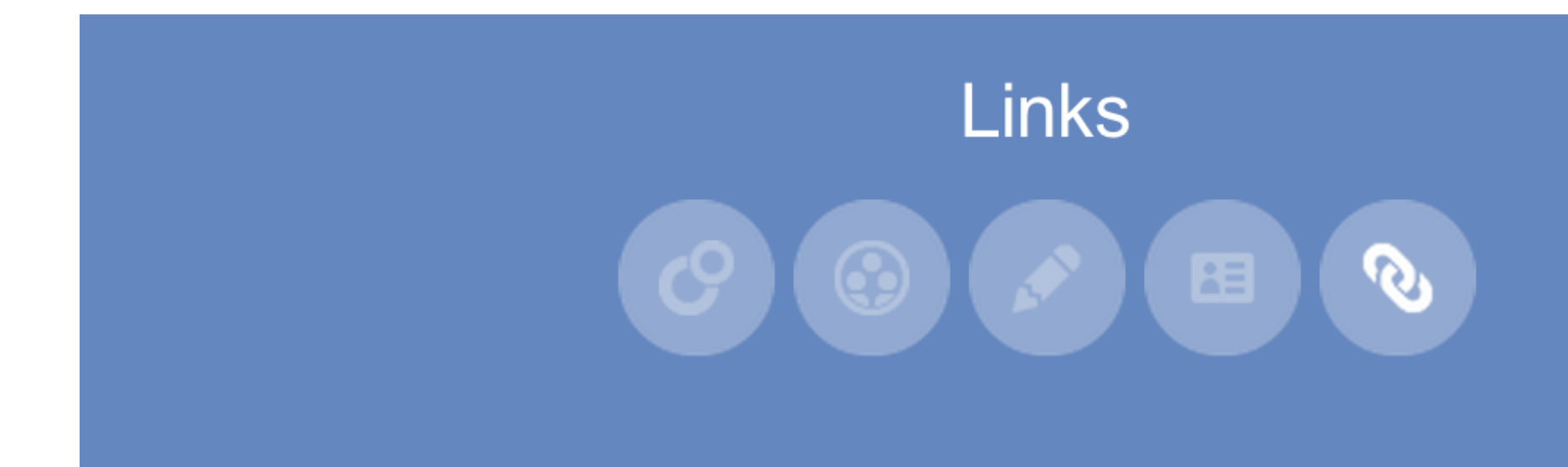

Website

http://viewsorcerers.com

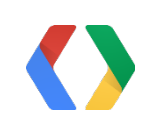

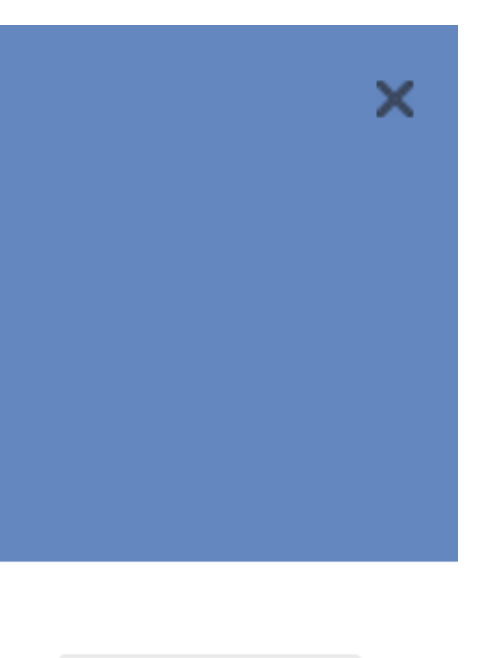

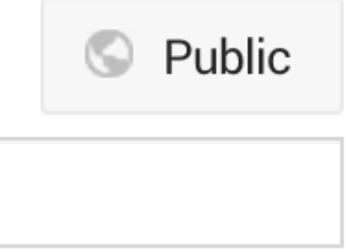

## Verify the Google+ Page

Creates a bidirectional link.

Verify with Testing Tool

Verifications in a day or two

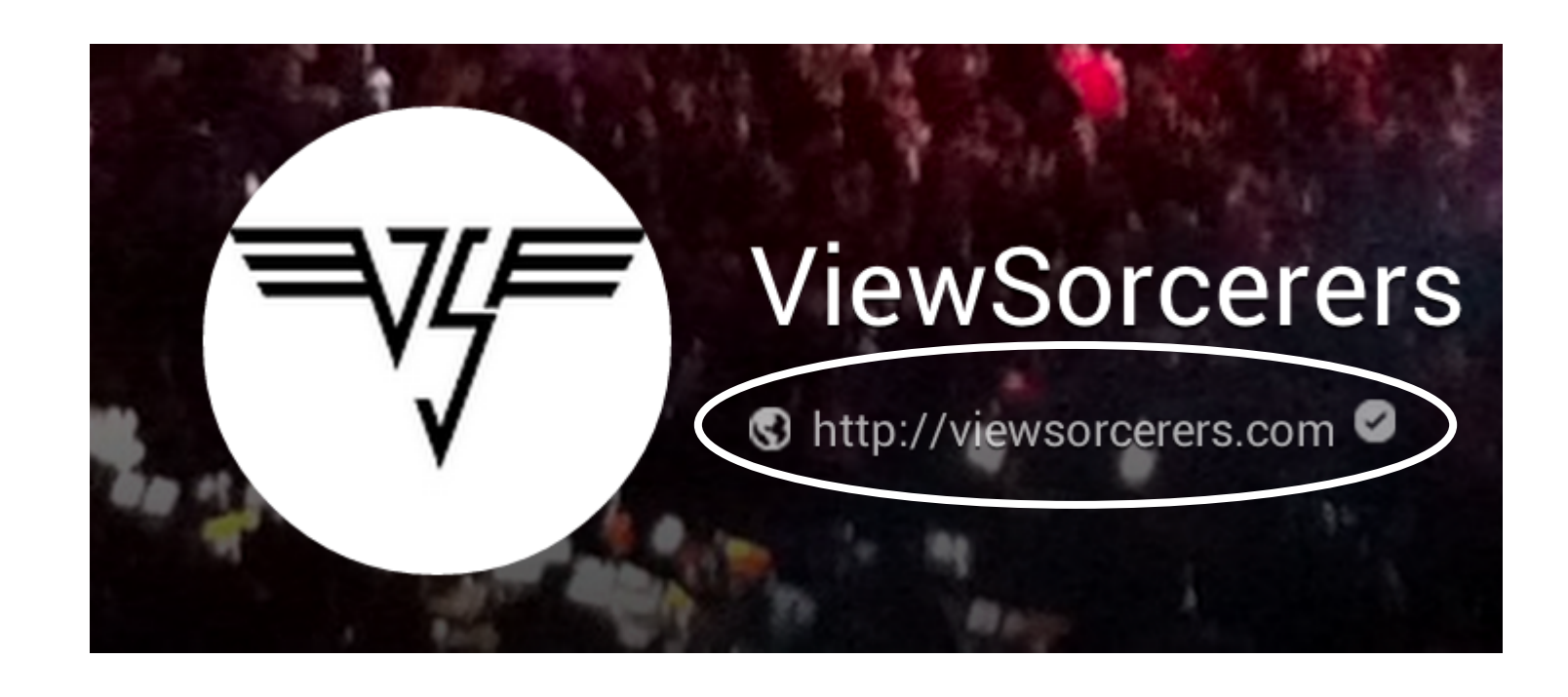

```
<head>
 <link rel="publisher"
        href="https://plus.google.com/117741825876254094419"/>
</head>
```
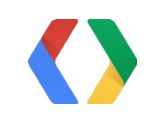

#### HTML

### Badges Preview

Build your followers. With beauty.

Dark/Light theme

Portrait/Landscape

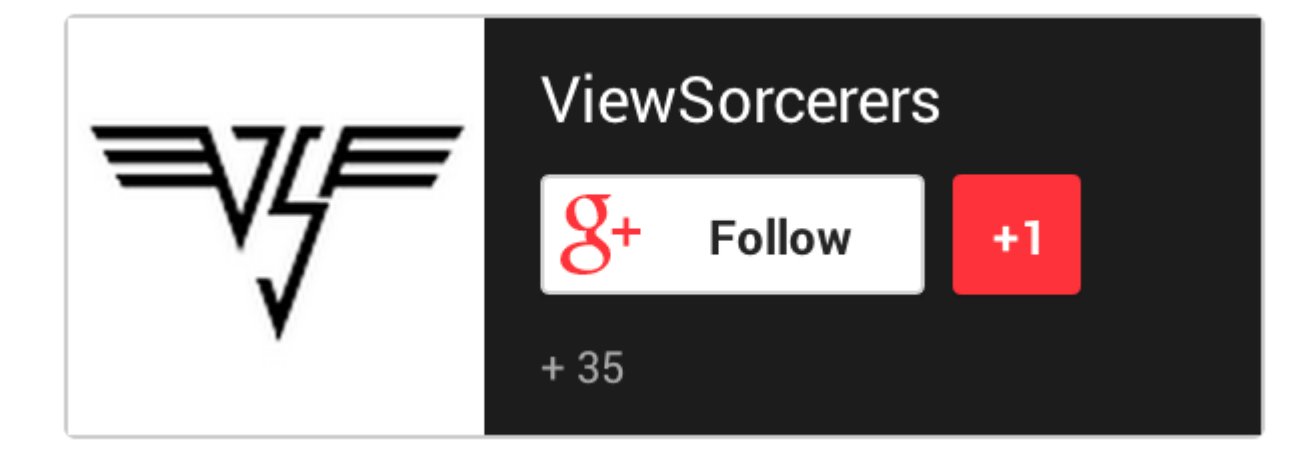

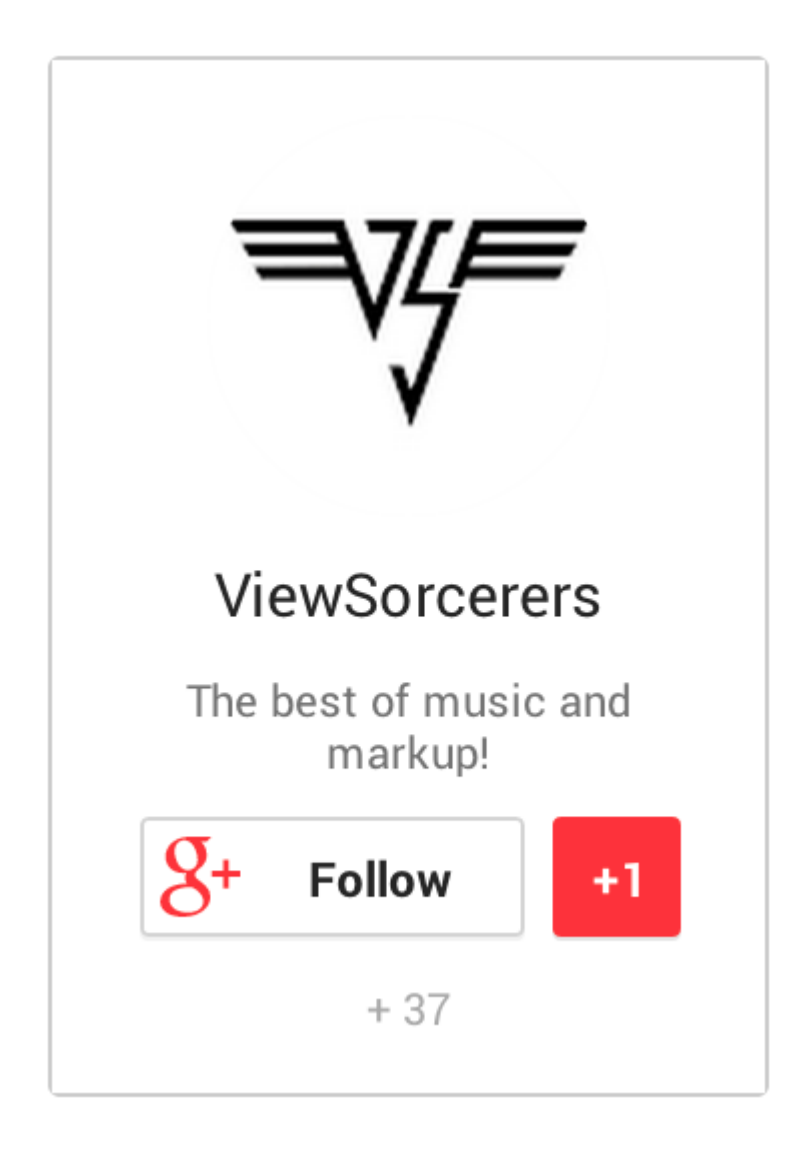

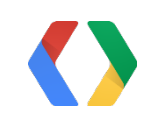

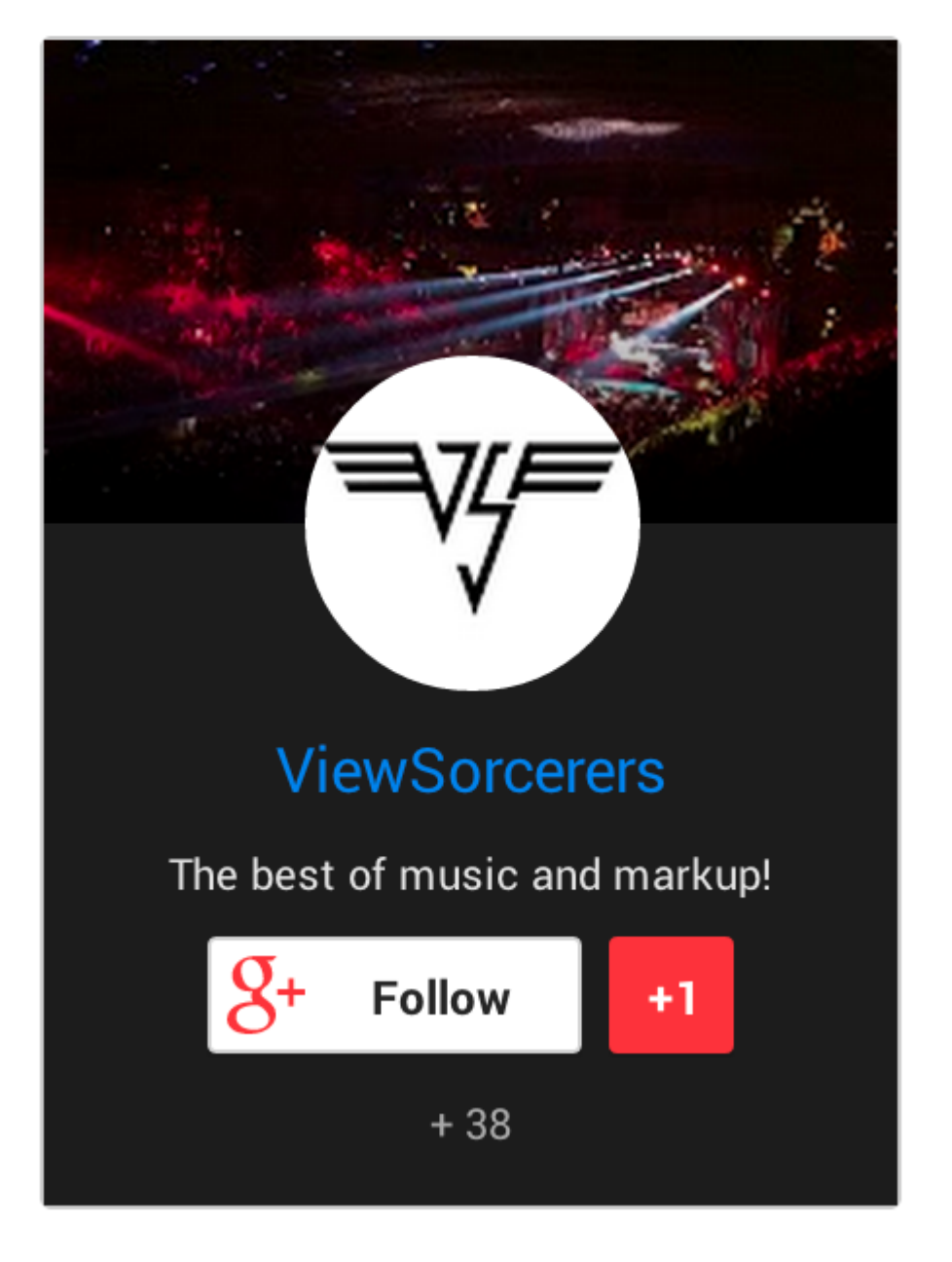

### Badges Preview

### <div class="g-page" data-width="220" **data-rel="publisher"** data-theme="dark" data-href="https://plus.google.com/117741825876254094419">  $\langle$ div $>$ HTML

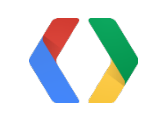

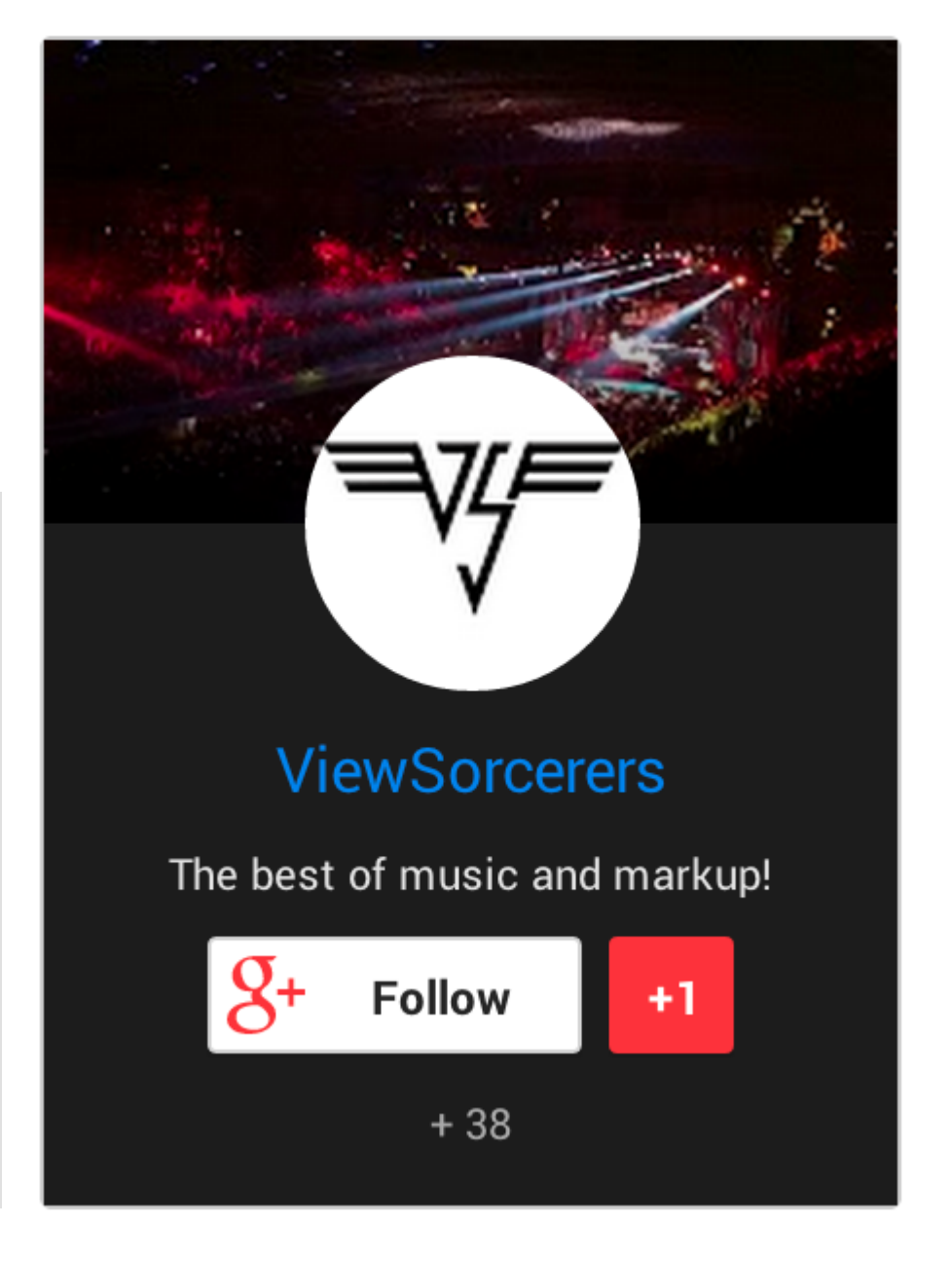

### Follow Button Preview

```
<div class="g-follow"
     data-annotation="bubble" 
     data-height="24" 
     data-href="https://plus.google.com/102034052532213921839"
     data-rel="author">
\langlediv\rangle
```
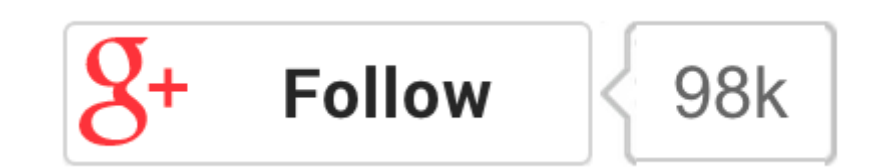

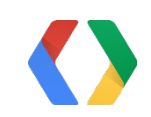

#### HTML

## Follow Button

Follow in Page

Pages *or* People

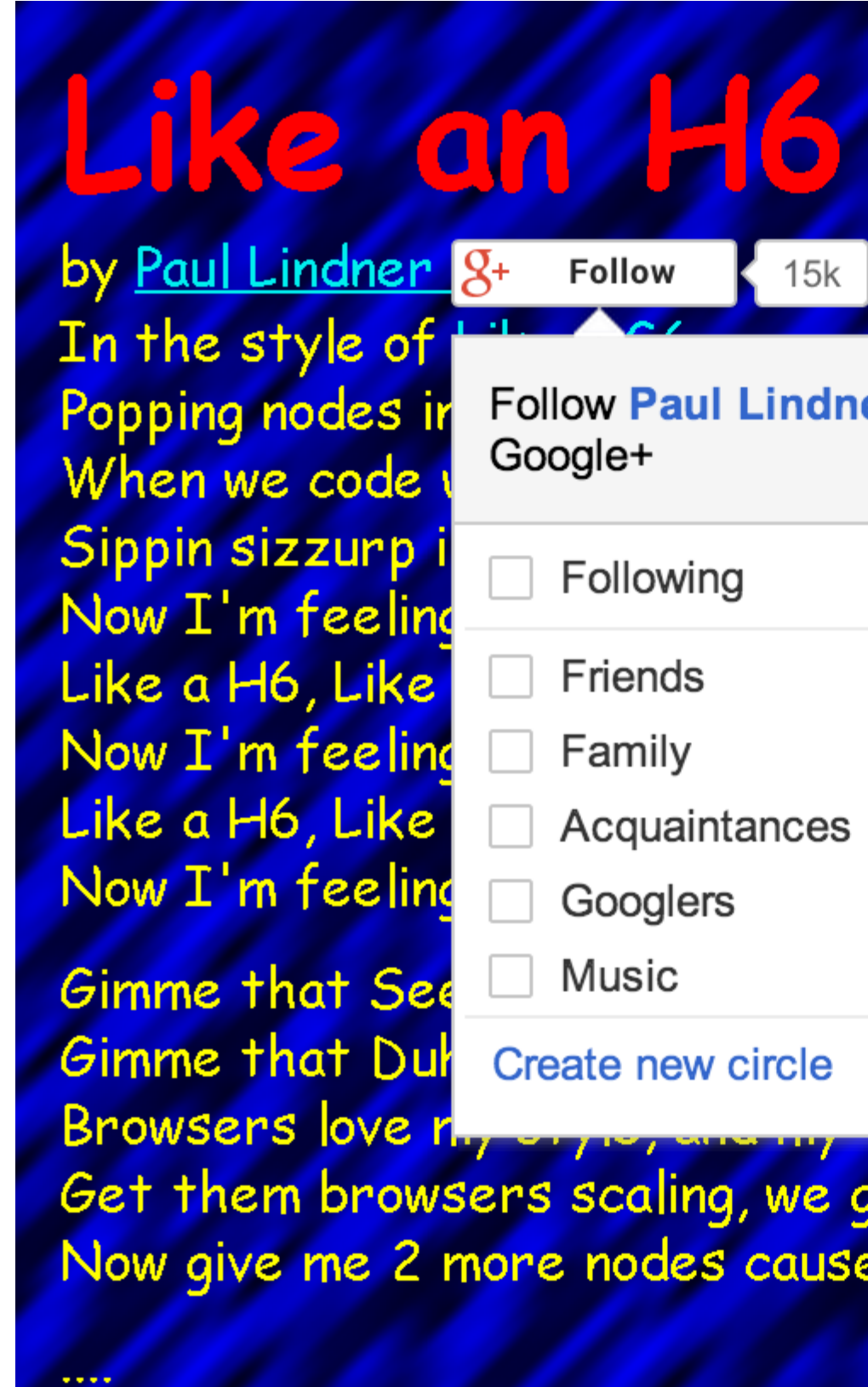

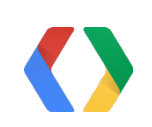

# and you wild<br>get that class and that prop<br>e you know it don't stop

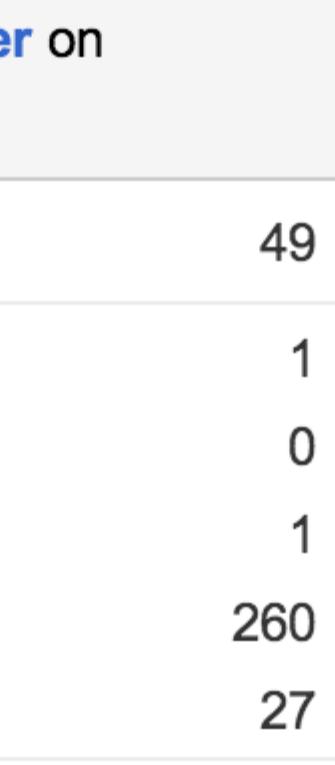

## Authorship

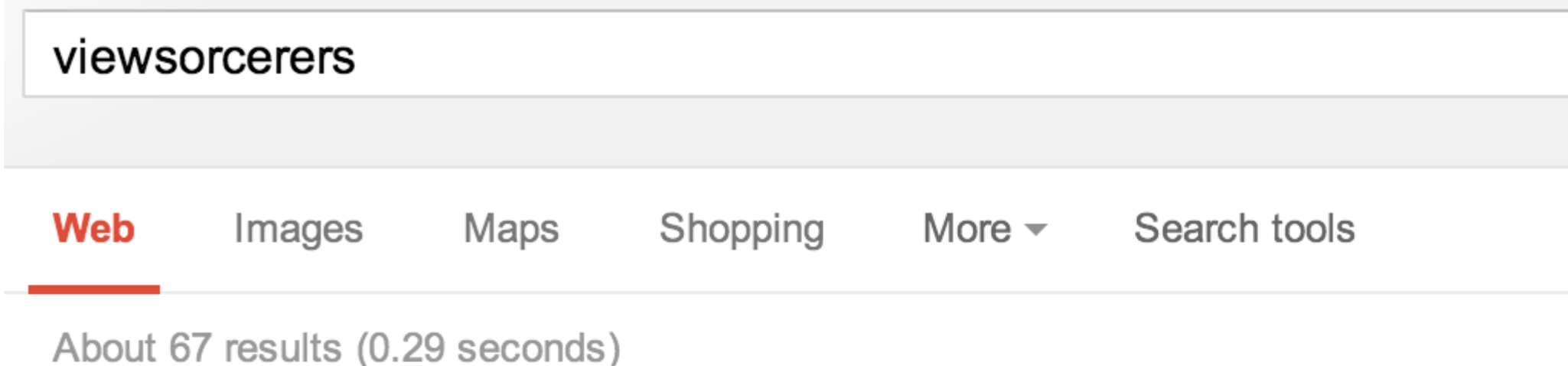

**The ViewSorcerers** 

#### viewsorcerers.com/ ~

Contact Us. Paul or Chris. It will look like this soon if you keep on coming!! The official ViewSorcerers Website was last updated. 3/28/99 ...

#### lindner/viewsorcerers · GitHub

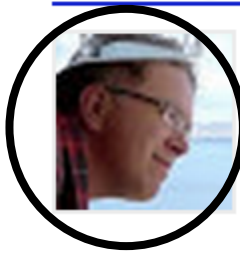

https://github.com/lindner/viewsoreerers

by Paul Lindner, in 15,281 Google+ circles

View Sorcerers Site. Contribute to viewsorcerers development by creating an account on GitHub.

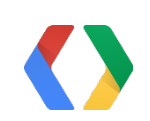

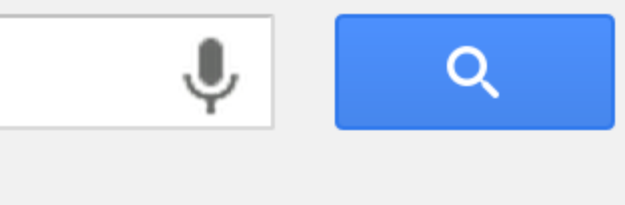

## Authorship

#### Profile Links

Verified Email Addresses

Sites you Contribute to

Good Headshot

### Other profiles

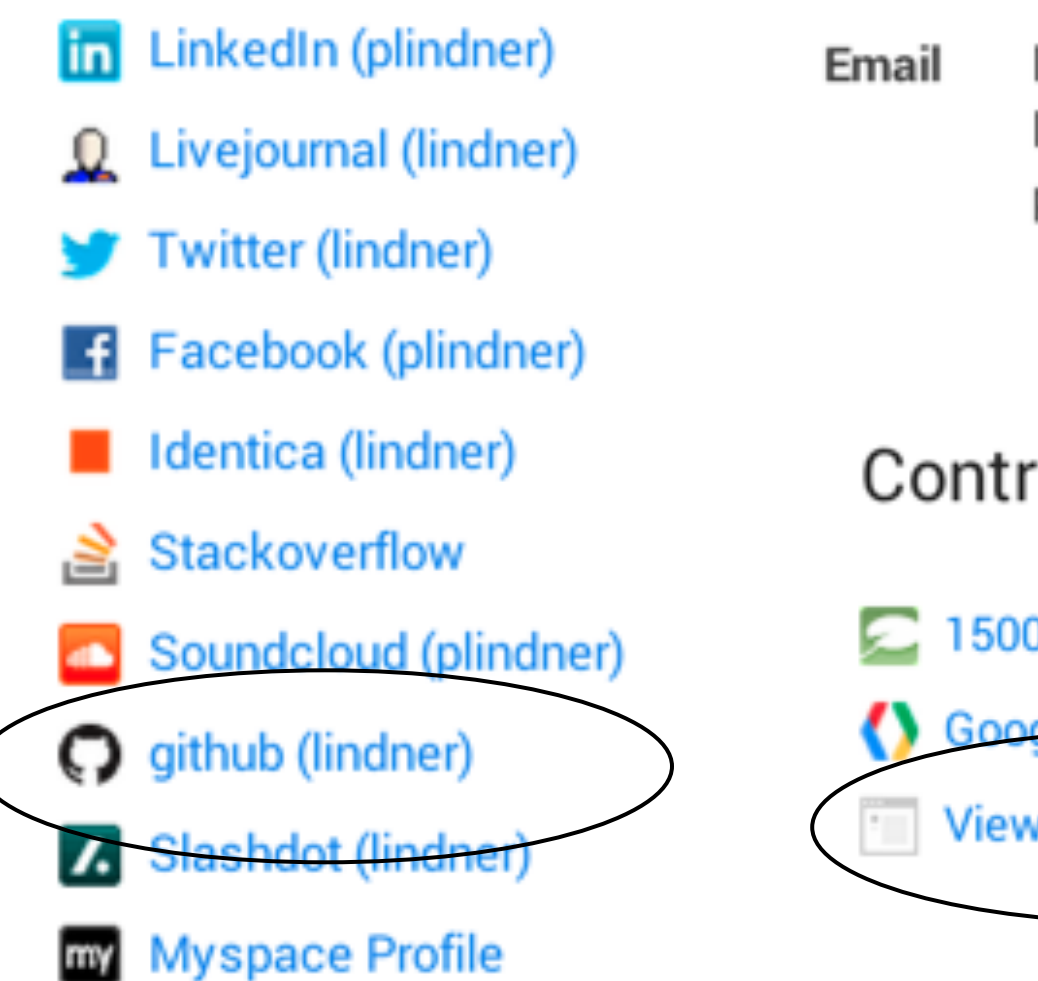

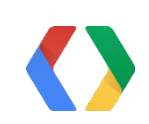

lindner@inuus.com lindner@apache.org pmlindner@gmail.com

### Contributor to

1500 Word MTU (current)

**Google Developers (current)** 

ViewSorcerers (current)

#### https://plus.google.com/me/edit

<head>

 <link **rel="author"** href="https://plus.google.com/102034052532213921839"/> </head>

<p>by <a href="https://plus.google.com/102034052532213921839" **rel="author"**> Paul Lindner</a></p>

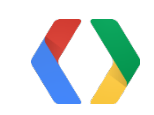

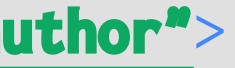

<div class="g-person" **data-rel="author"**

data-ref="https://plus.google.com/102034052532213921839"

## Authorship

In the <head>, in a badge, in a byline link

#### https://plus.google.com/authorship

### What Else?

### Ads

Paul Lindner - +1's - Google+ https://plus.google.com/117259934788907243749/plusones  $\sim$ by Paul Lindner - in 15,281 Google+ circles May 7, 2013 - ViewSorcerers (current). All photos from all posts. All profile photos. 1234 Go On 880 Plow 2013-02-03 2012-08-25 Google I/O After Hours with ...

Ad related to viewsorcerers (i)

Join us at ViewSorcerers www.viewsorcerers.com/ Increasing Discovery and Engagement for Publishers ViewSorcerers has 139 followers on Google-

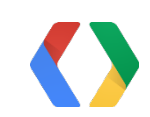

#### http://www.google.com/+/business/

### Ads

#### Ad extensions

You can use this optional feature to include relevant business information with your ads. Take a tour.

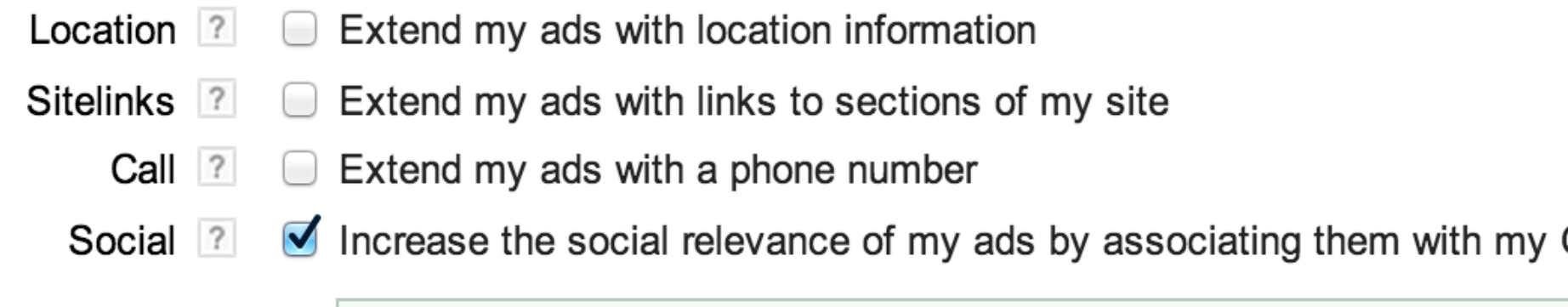

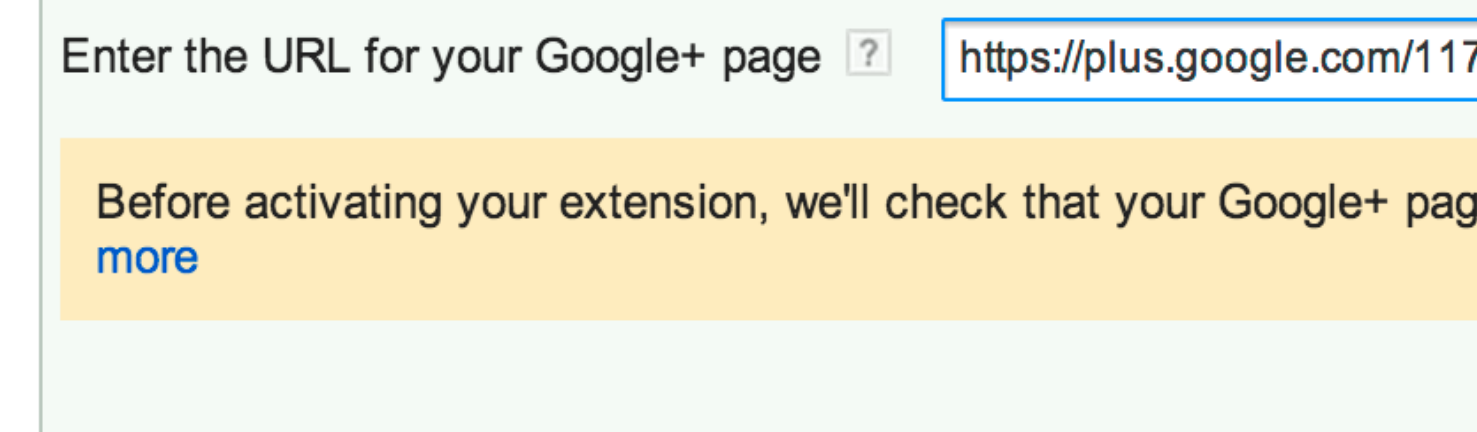

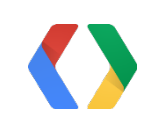

Google+ Page

7741825876254094

ge and website are linked. Learn

## More on Search and Google+ Pages

G+ and Search: How to Enhance Your Brand Queries on Google Room 1

Today, 3:50pm

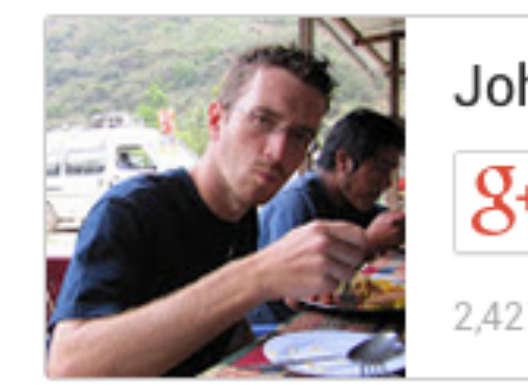

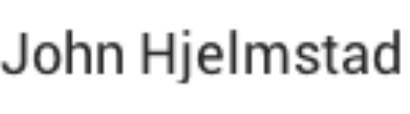

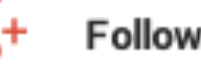

2,421 followers

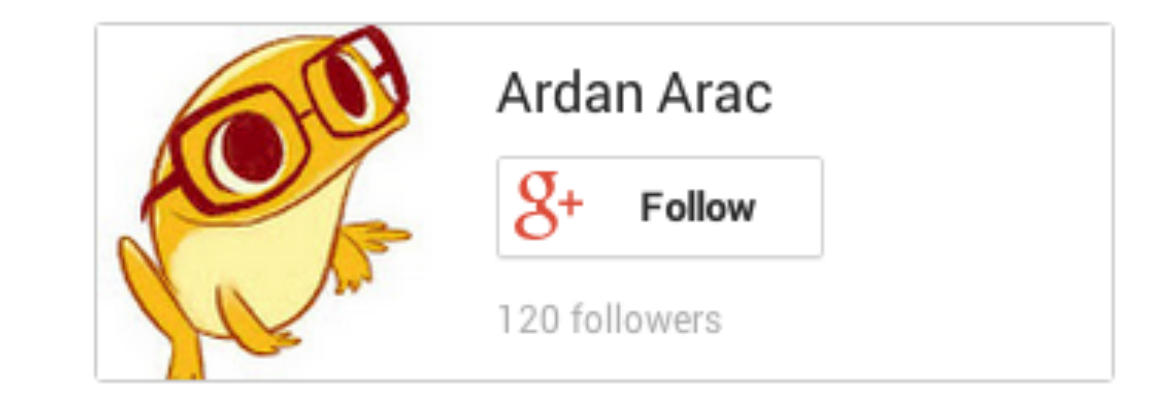

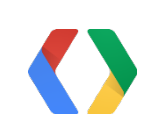

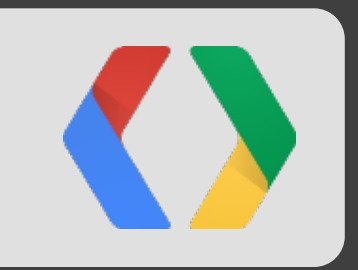

## Mobile Recommendations

Pulling it all together

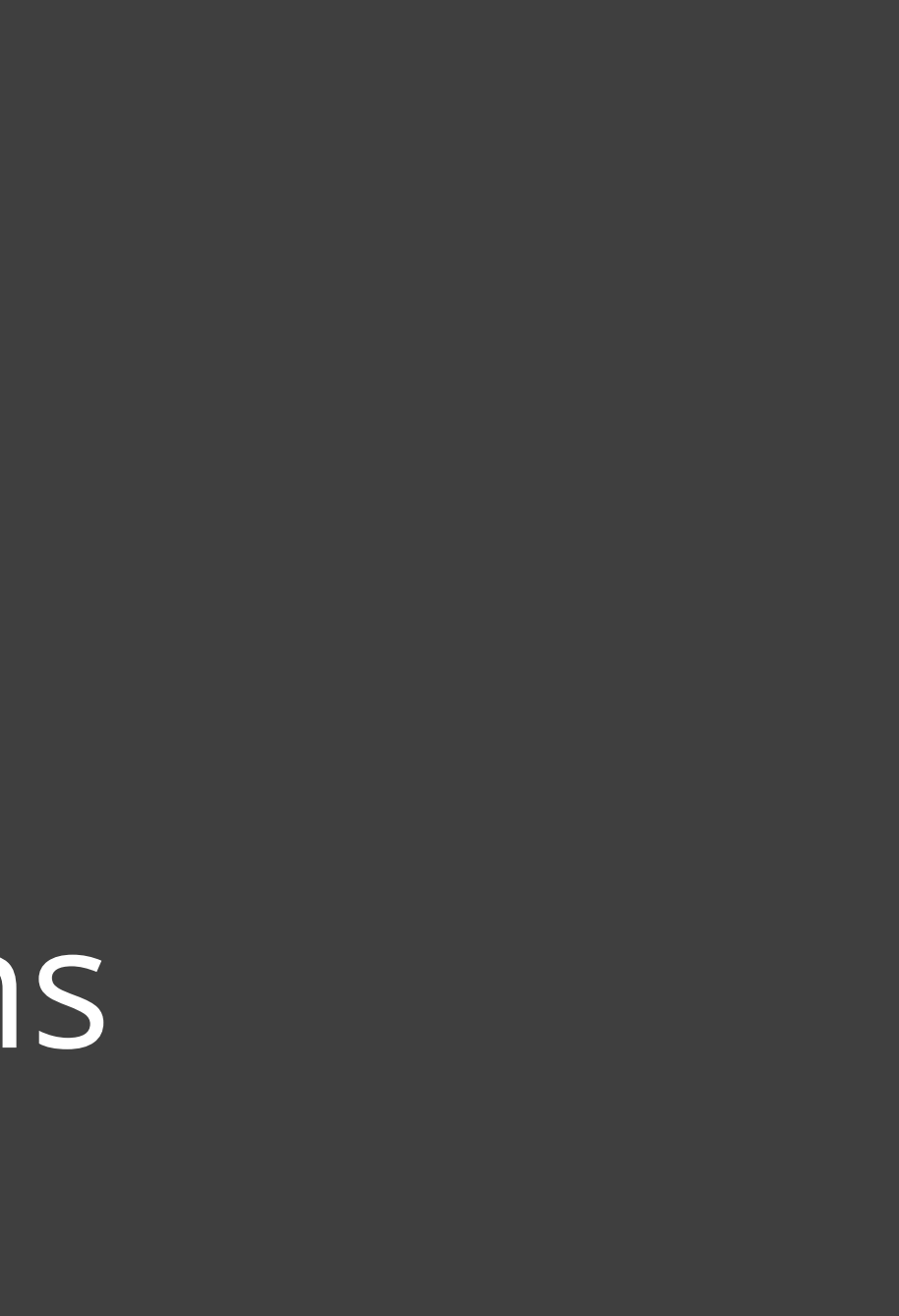

### Mobile recommendations

Harness your investments in

Google+ Pages

Authorship

 $+1s$ 

On your Mobile site.

Start on your Dashboard

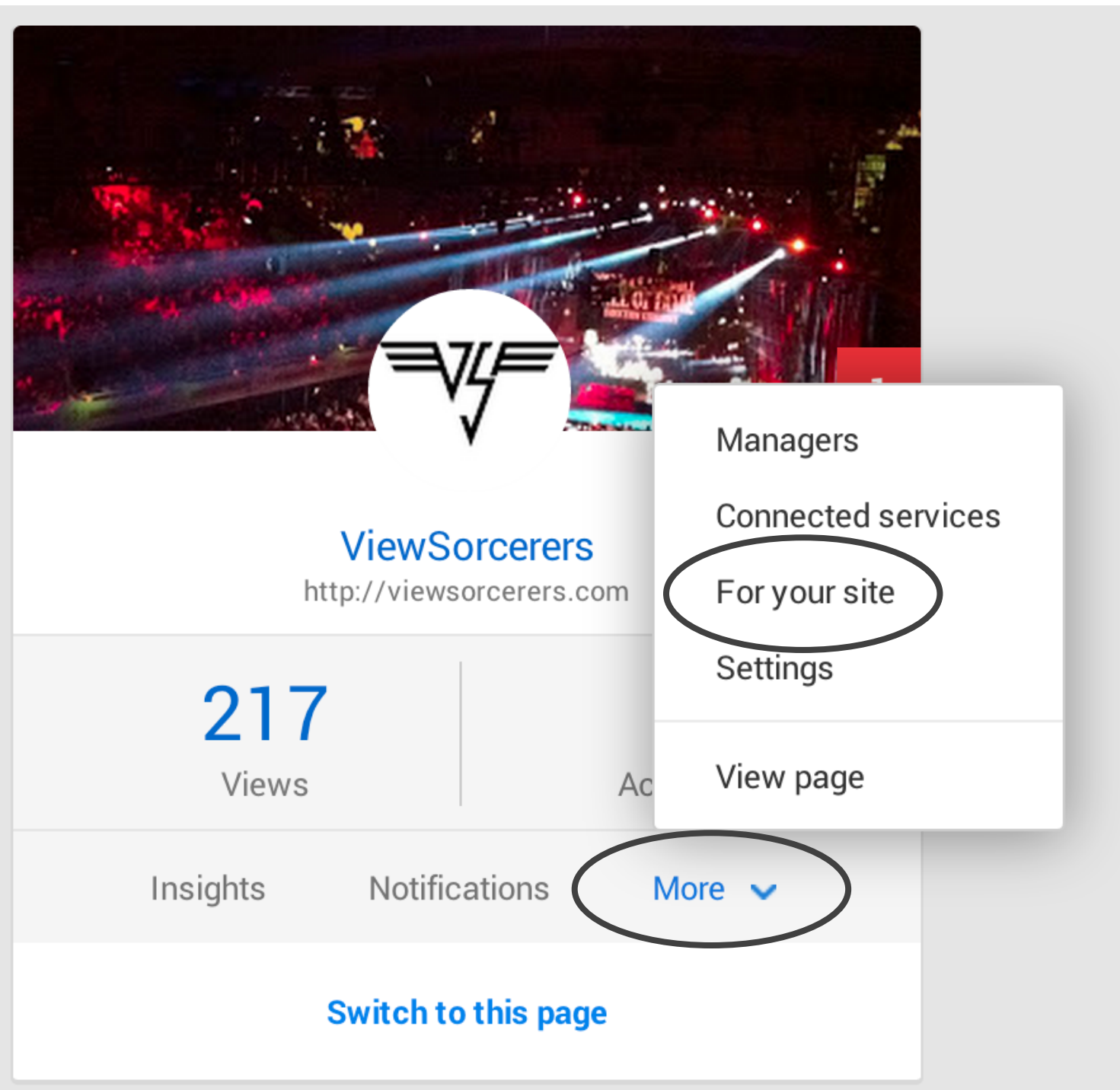

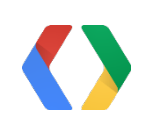

https://plus.google.com/dashboard

#### Mobile Recommendations

Suggest personalized content from your website to mobile visitors. Keep users on your site longer, while guiding them to more of the content they came for. Learn more at Google Developers.

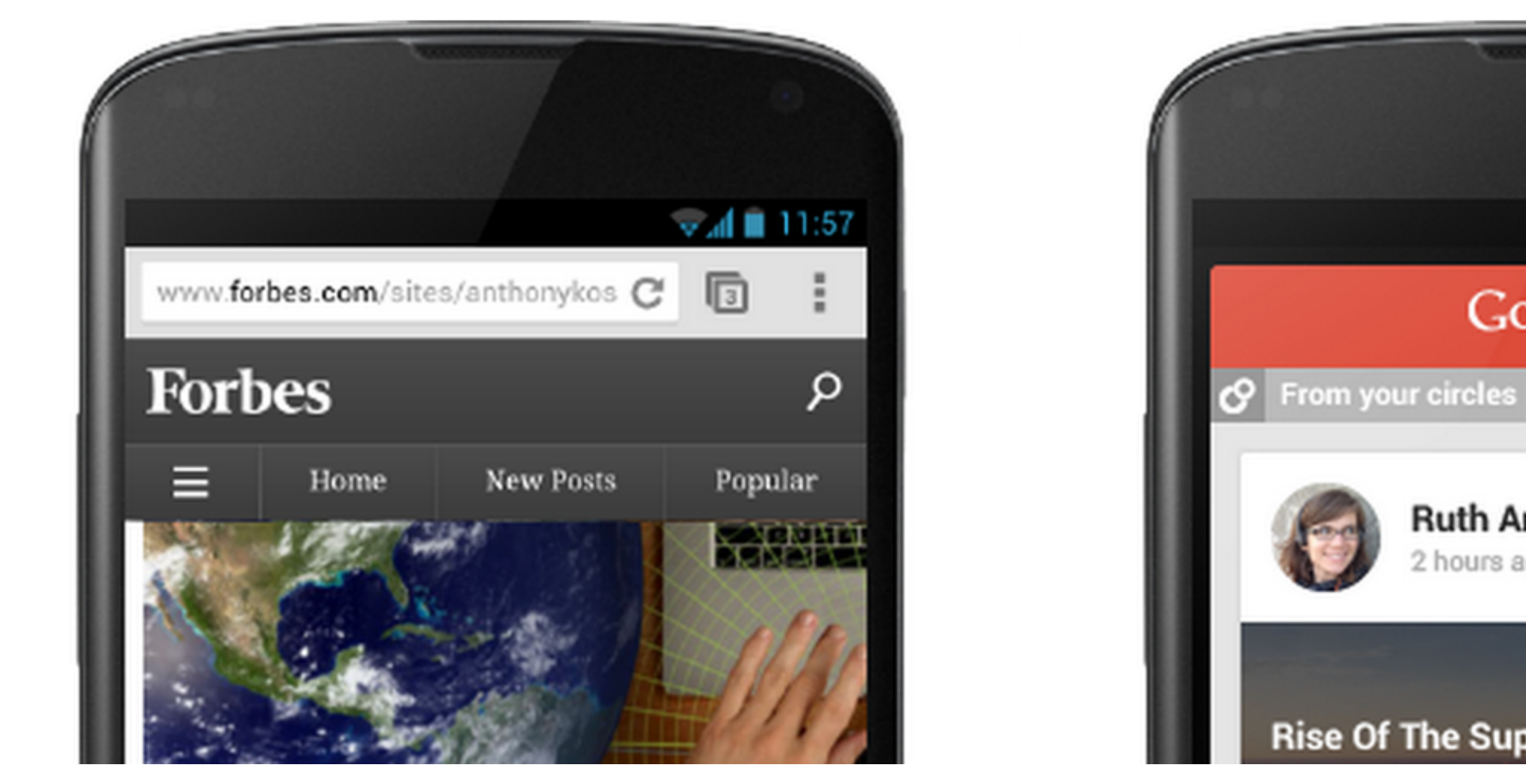

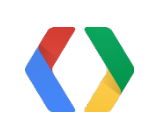

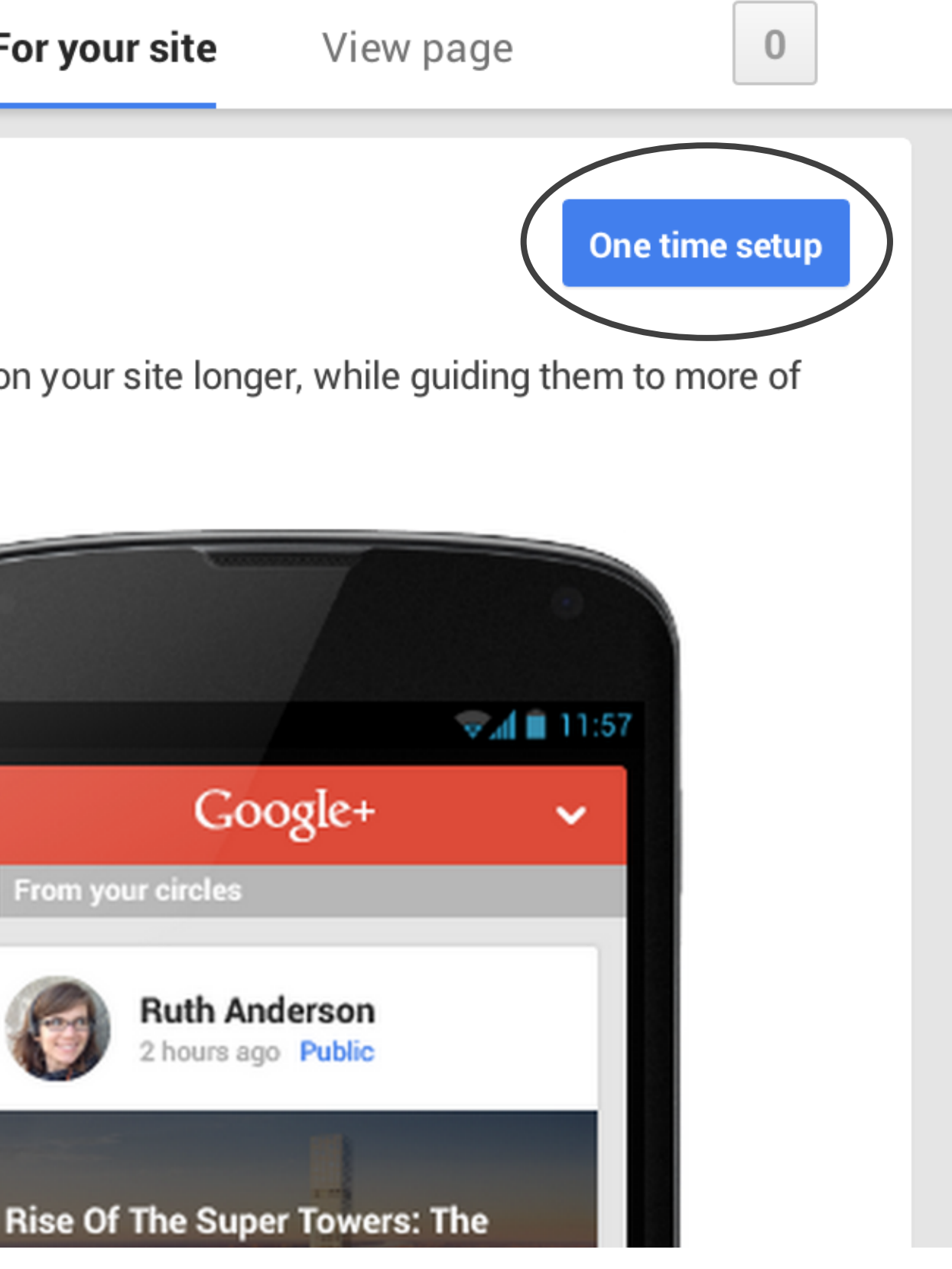

```
<script type="text/javascript">
   (function() {
    var po = document.createElement("script"); po.type = "text/javascript"; po.async = true;
    po.src = "https://apis.google.com/js/plusone.\s?publisherid=117741825876254094419";
    var s = document.getElementsByTagName("script")[0]; s.parentNode.insertBefore(po, s);
 \})();
</script>
```
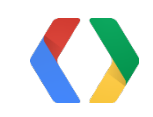

### plusone.js Add your publisherid

http://developers.google.com/+/web/api/javascript

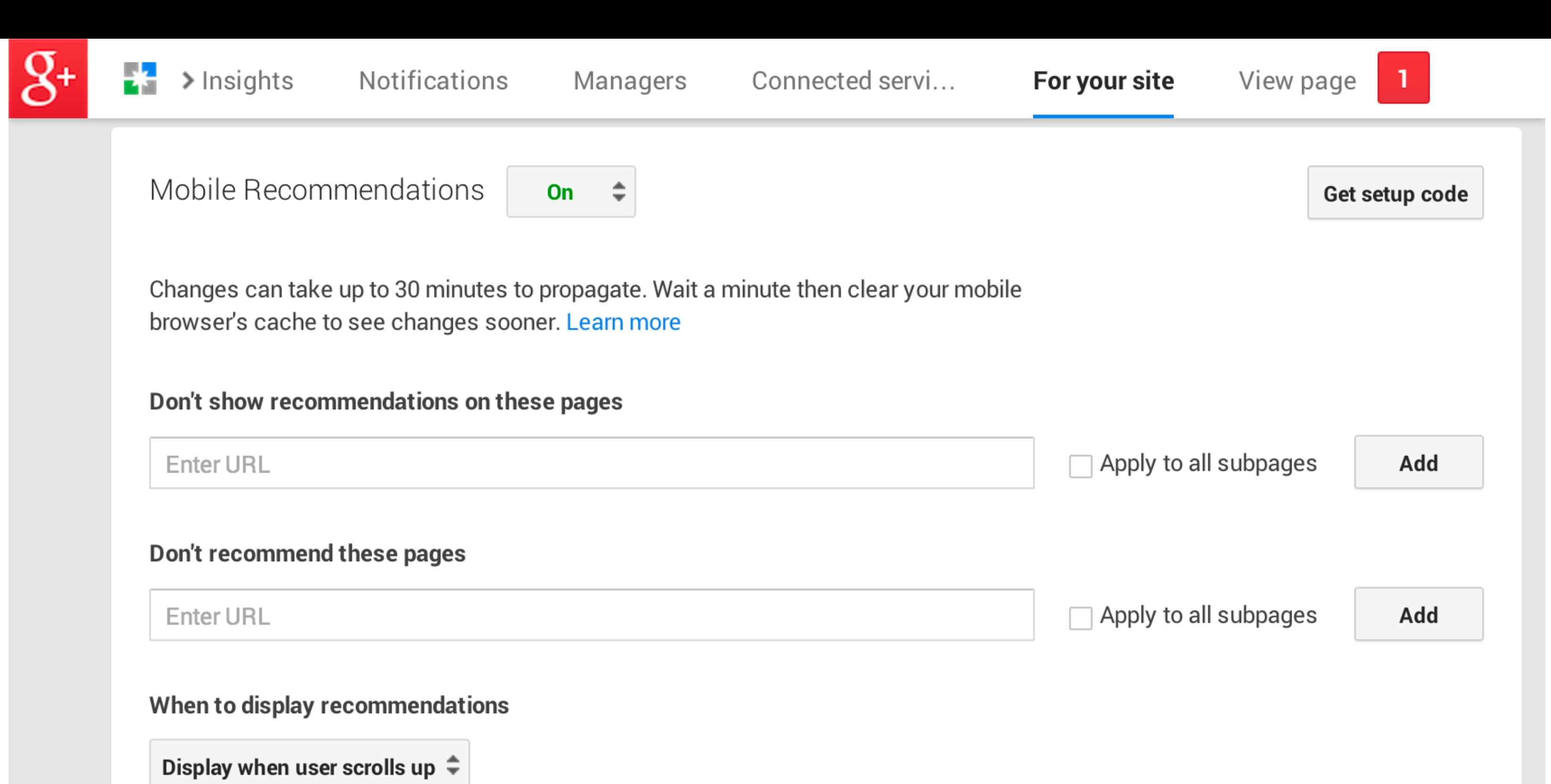

Learn more at Google Developers.

## Authorship

Follow Author

Other articles by Author

... from your authorship markup

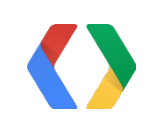

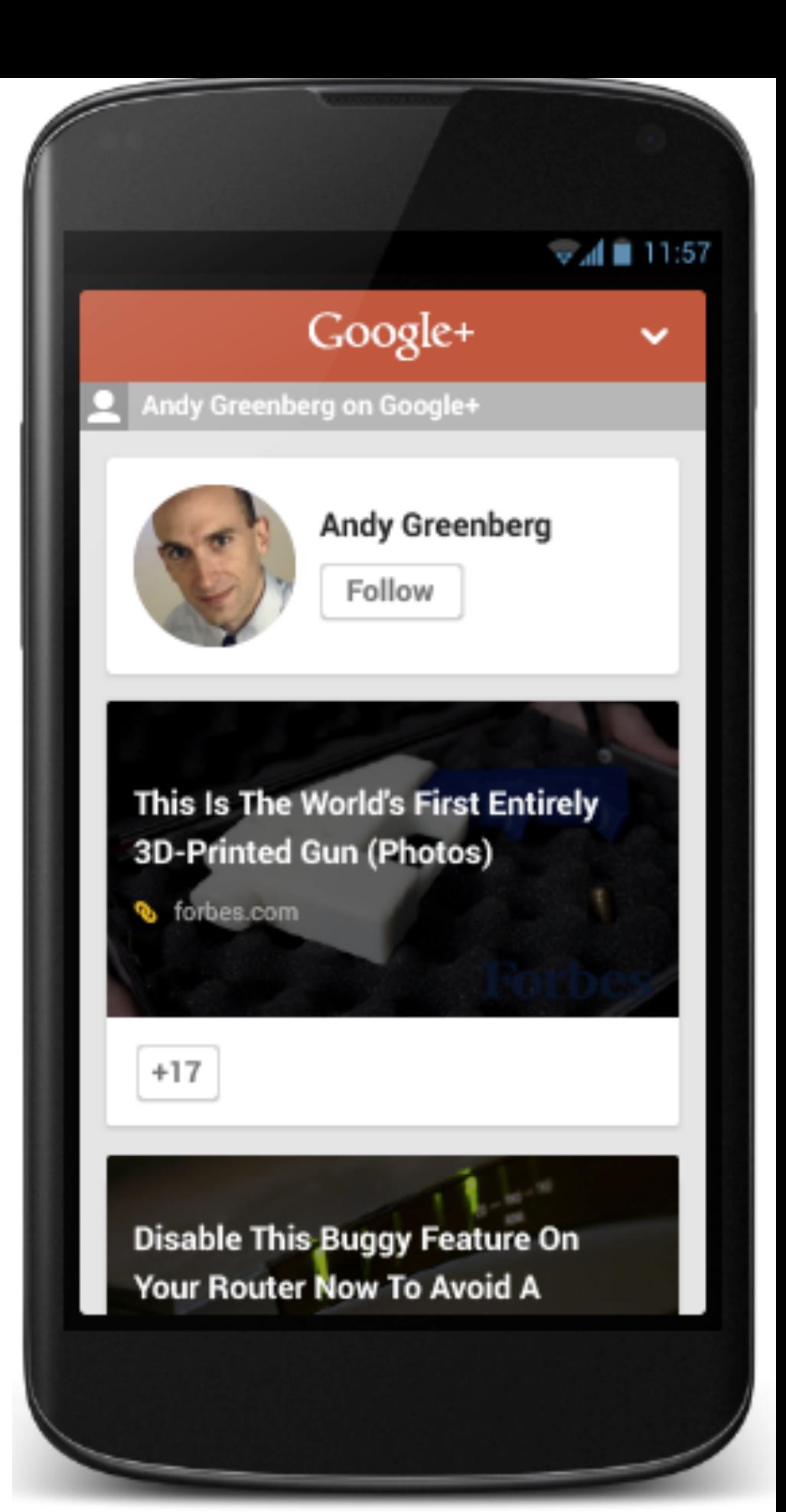

## Publisher and Topics

Follow Publisher (that's you!)

Related Topical Posts

... from

- your linked Google+ Page
- your schema.org markup and,
- your amazing content

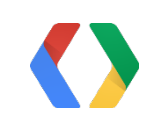

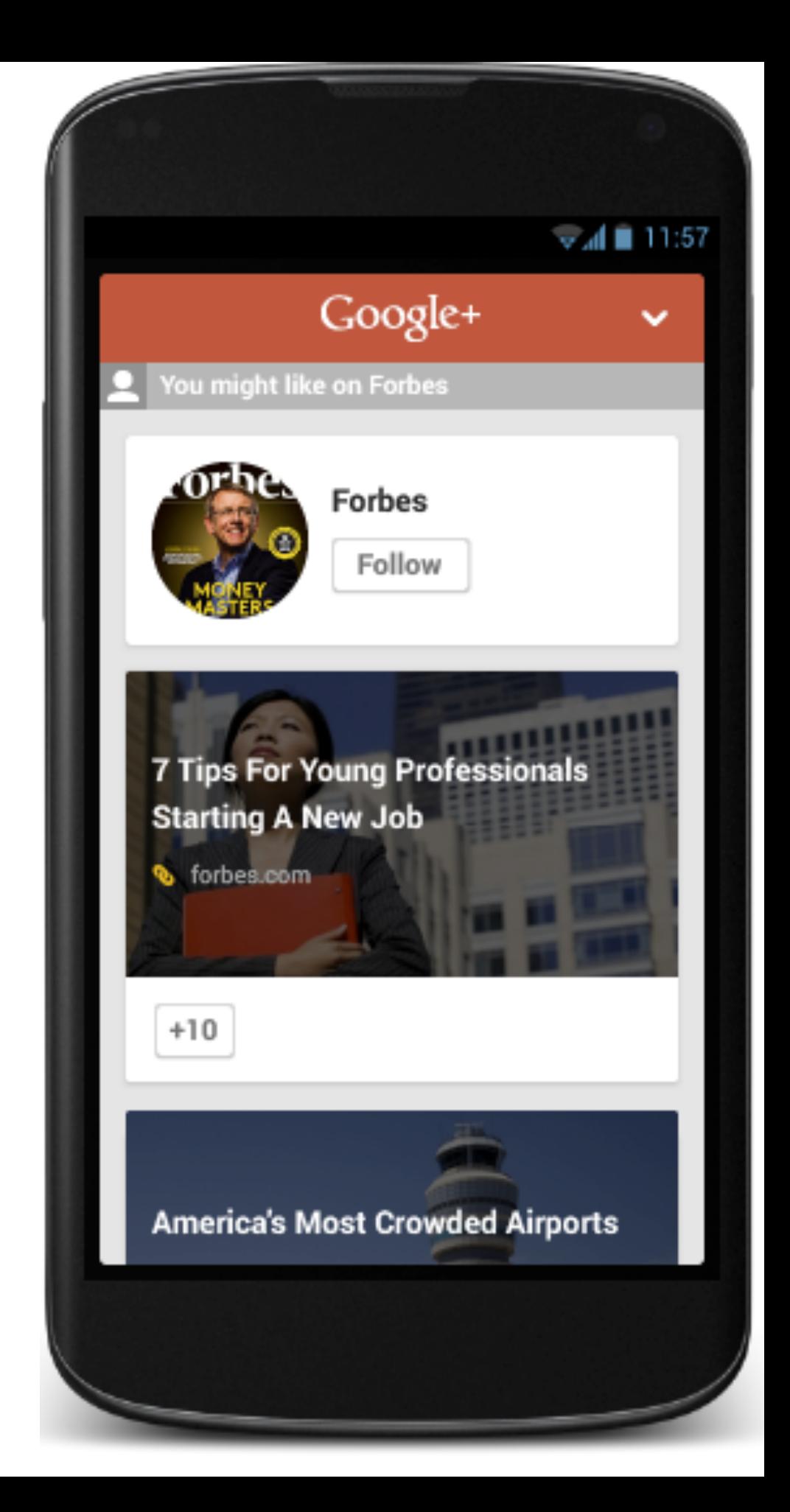

### +1'd Content

Popular content

Relevant +1'd content from your circles

... from +1s and shares by your users

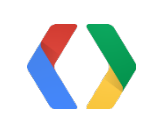

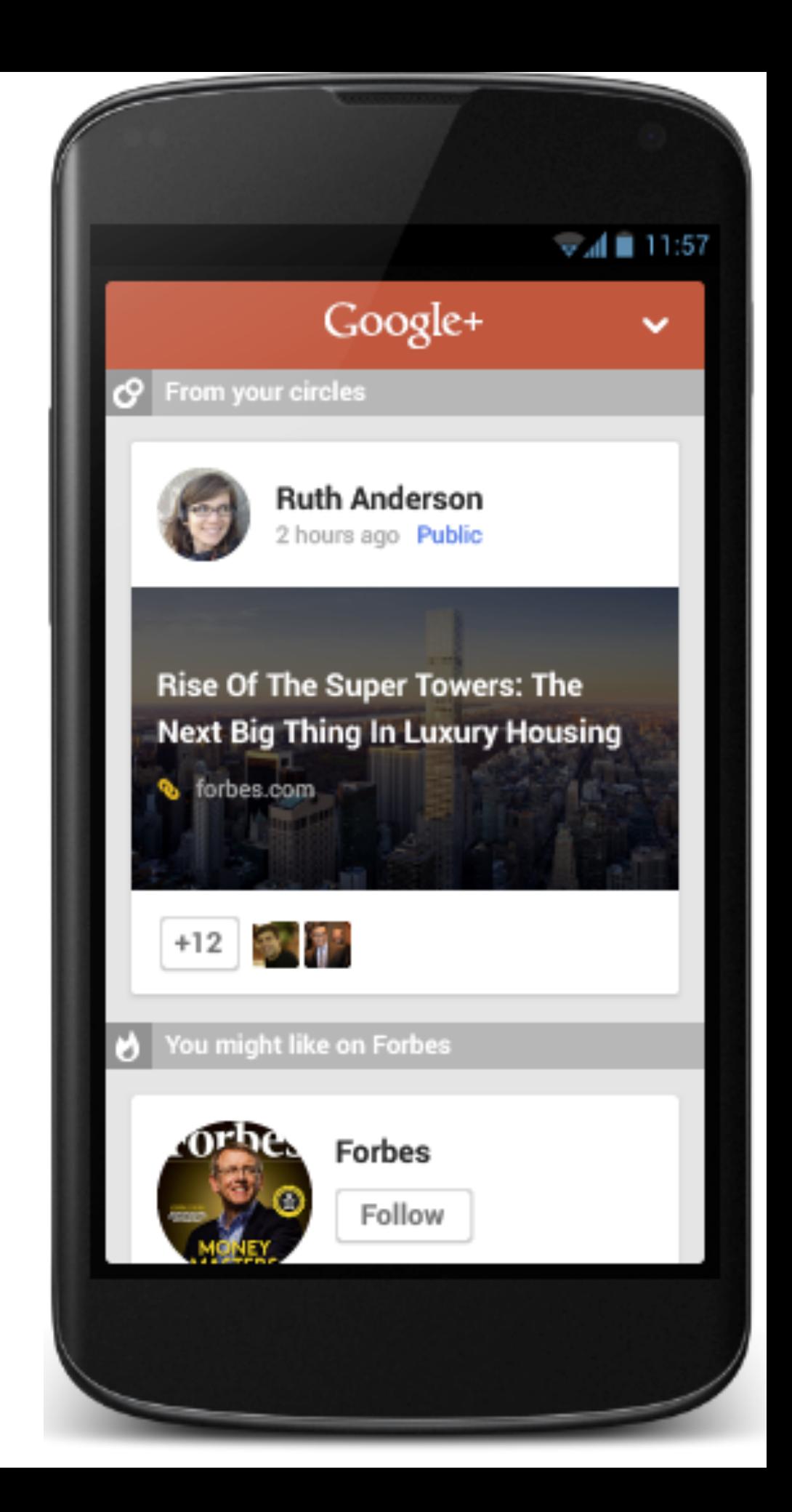

### All Together now

Content into Google

Contextual

Power of Google to your Site

Add your #hashtags

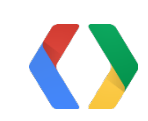

### Beyond I/O

Follow Google+ Developers for updates

Join us in Office Hours

Contact Chris or Paul via their Google+ profile

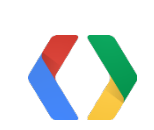

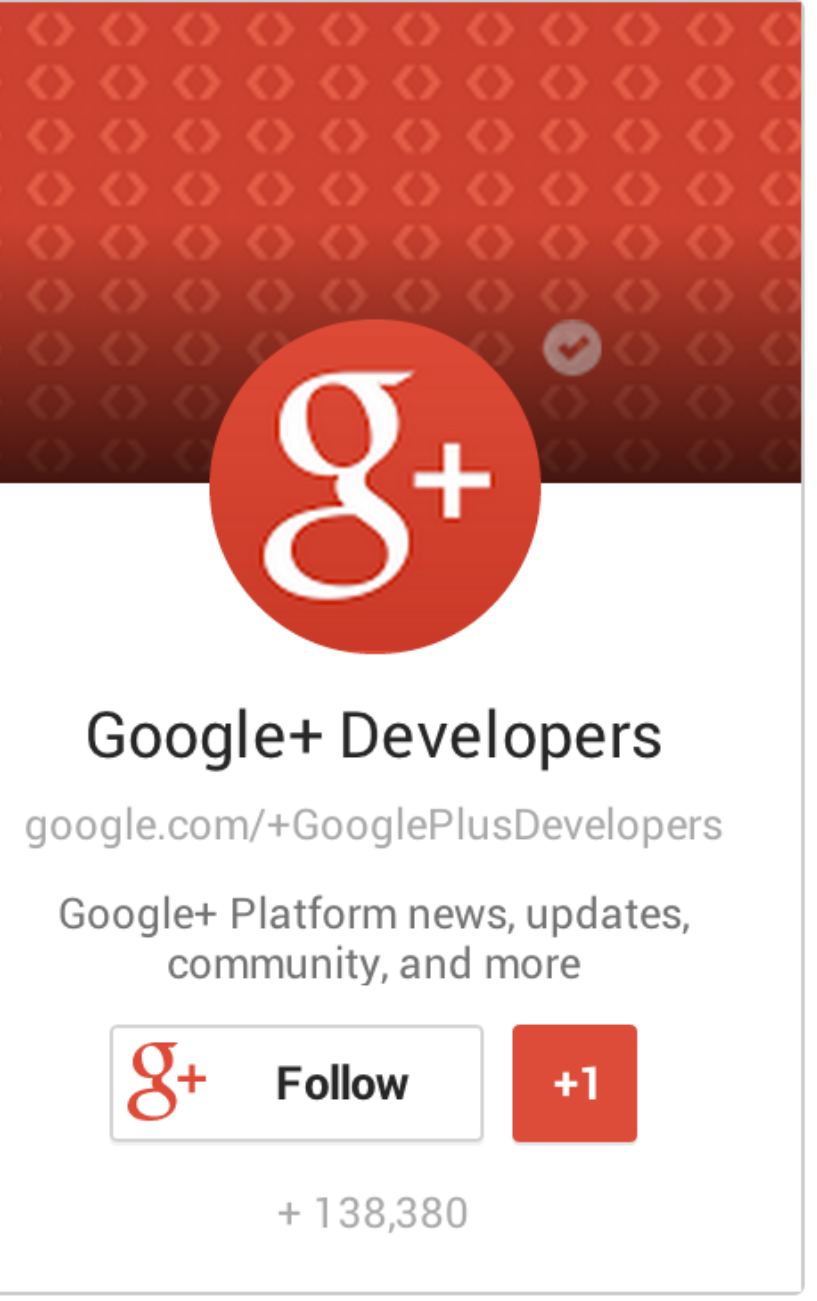

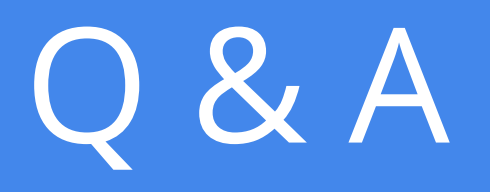

https://developers.google.com/+/web/

Chris Messina Paul Lindner

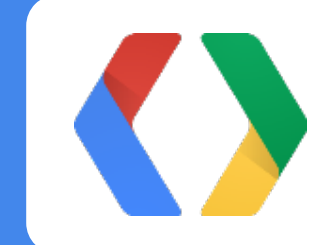